# **3) Representations of data**

<span id="page-0-0"></span>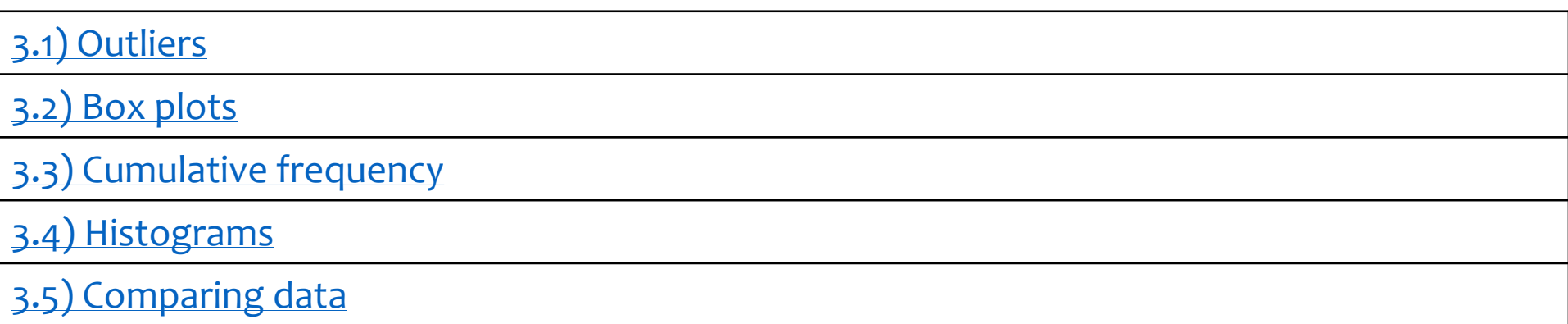

# <span id="page-1-0"></span>**3.1) Outliers** [Chapter CONTENTS](#page-0-0)

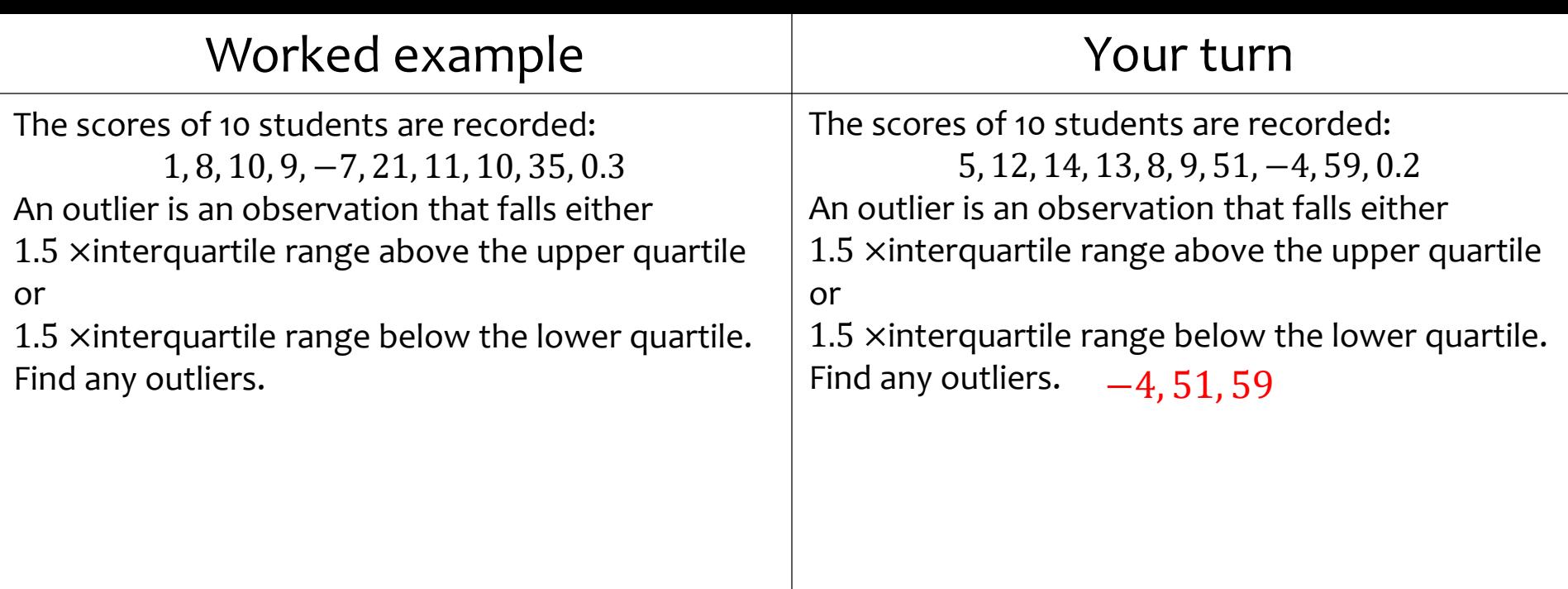

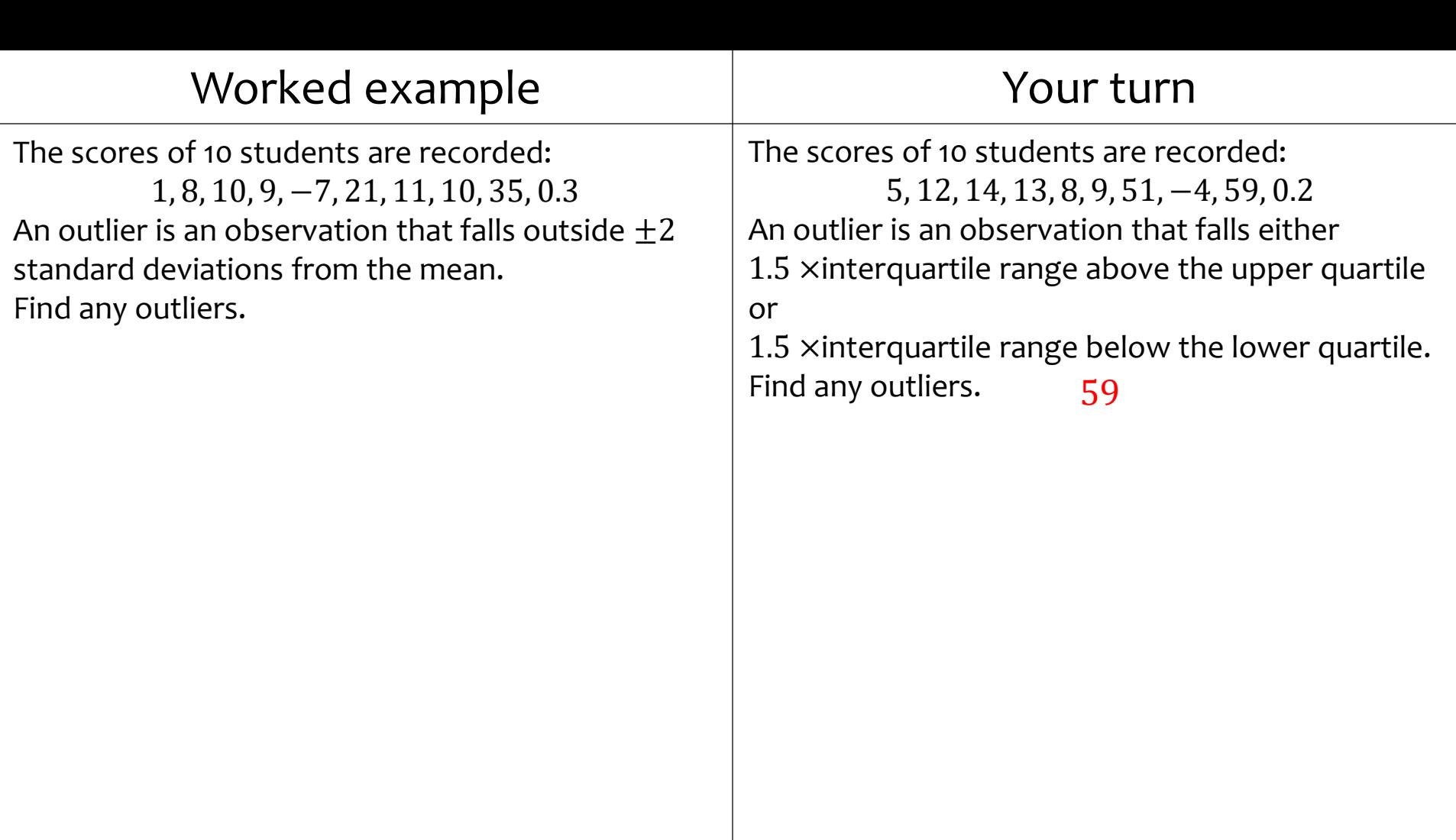

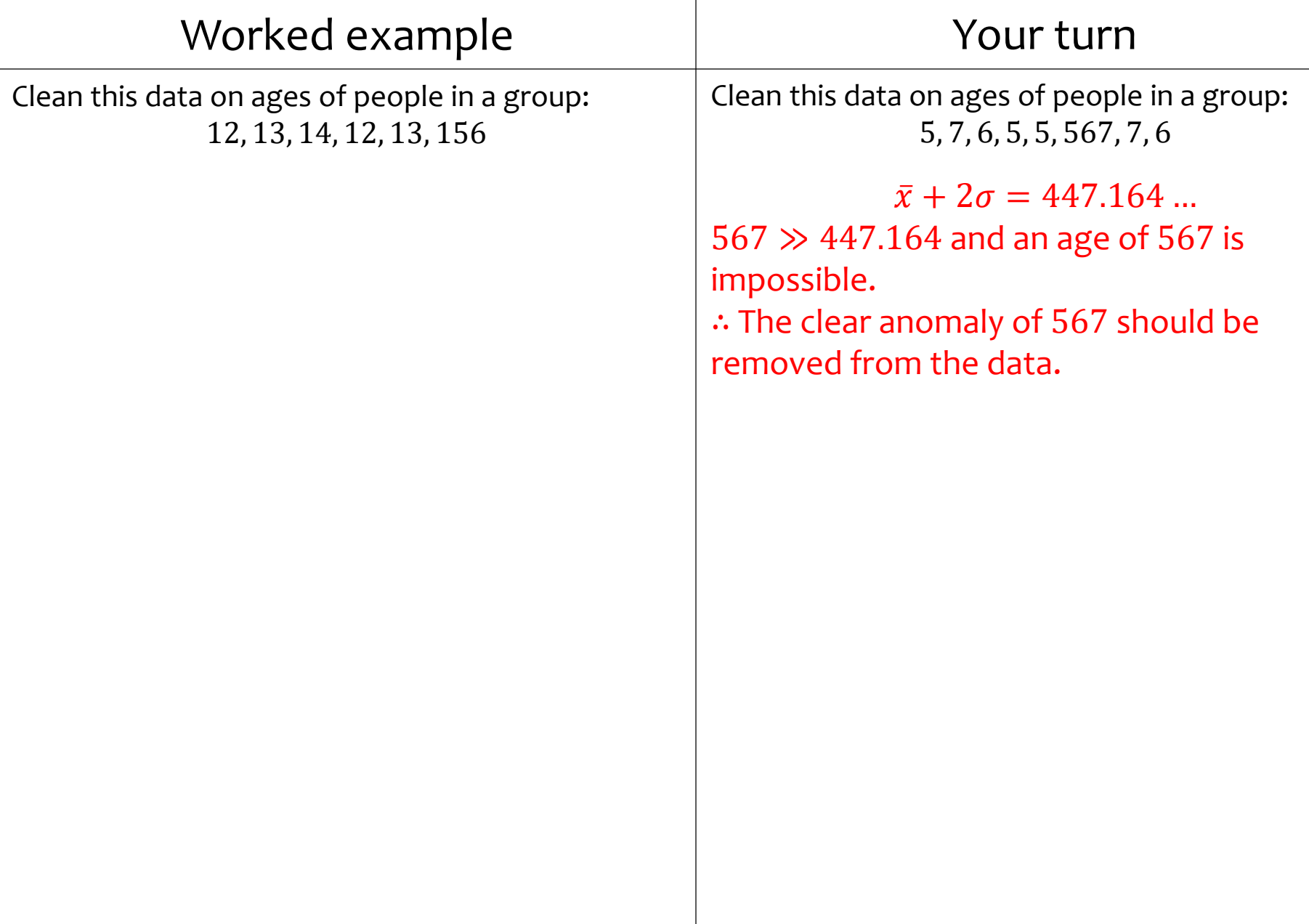

# <span id="page-5-0"></span>**3.2) Box plots** [Chapter CONTENTS](#page-0-0)

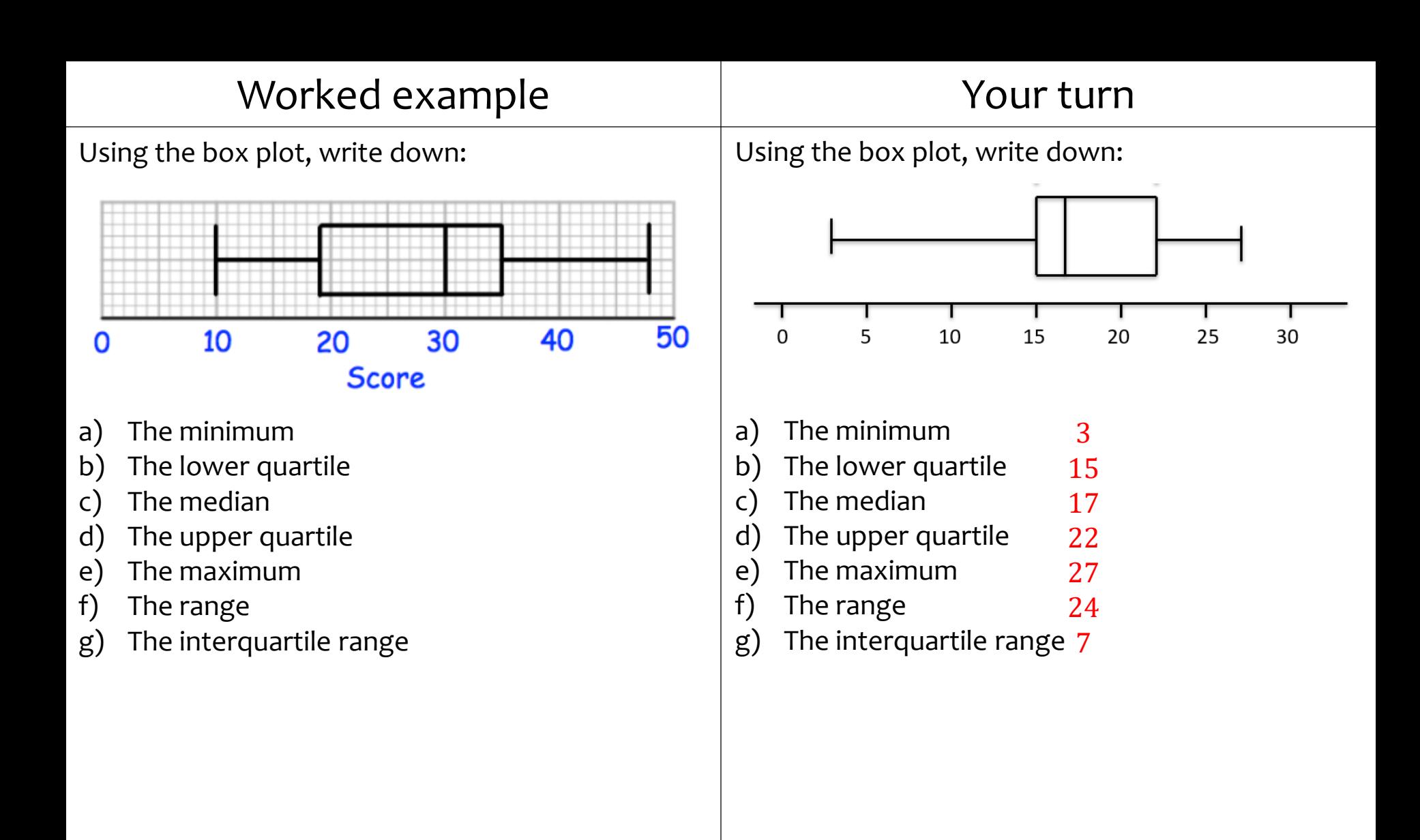

#### Worked example The Mour turn

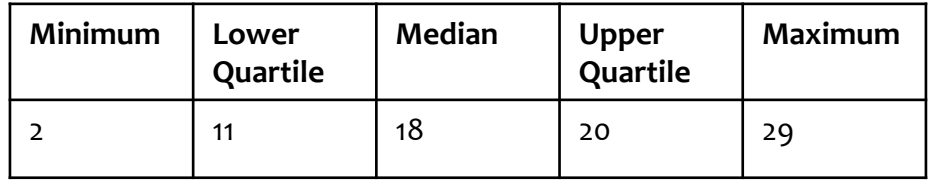

Sketch a box plot given the following data:  $\vert$  Sketch a box plot given the following data:

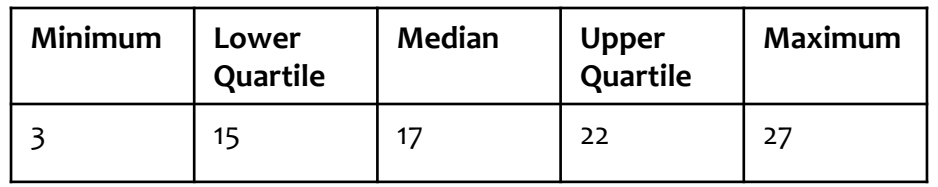

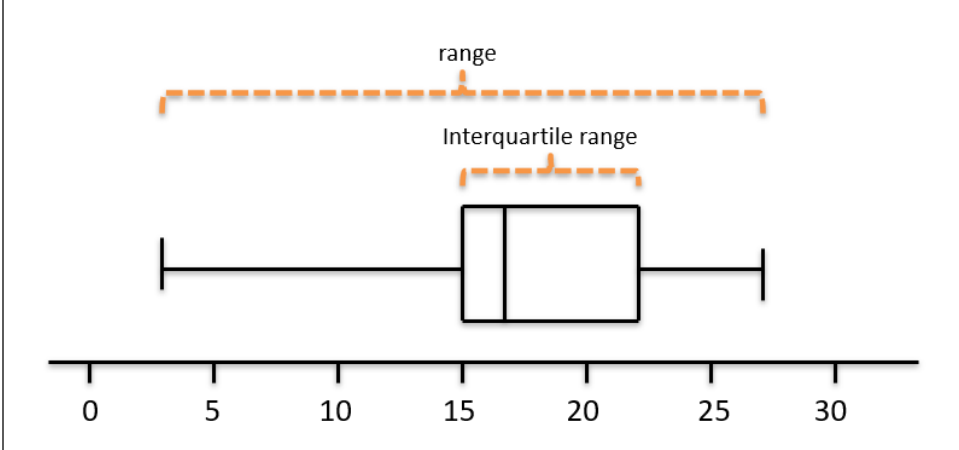

Diagrams/Graphs used with permission from  $\phi$ rFrostMaths: <https://www.drfrostmaths.com/>

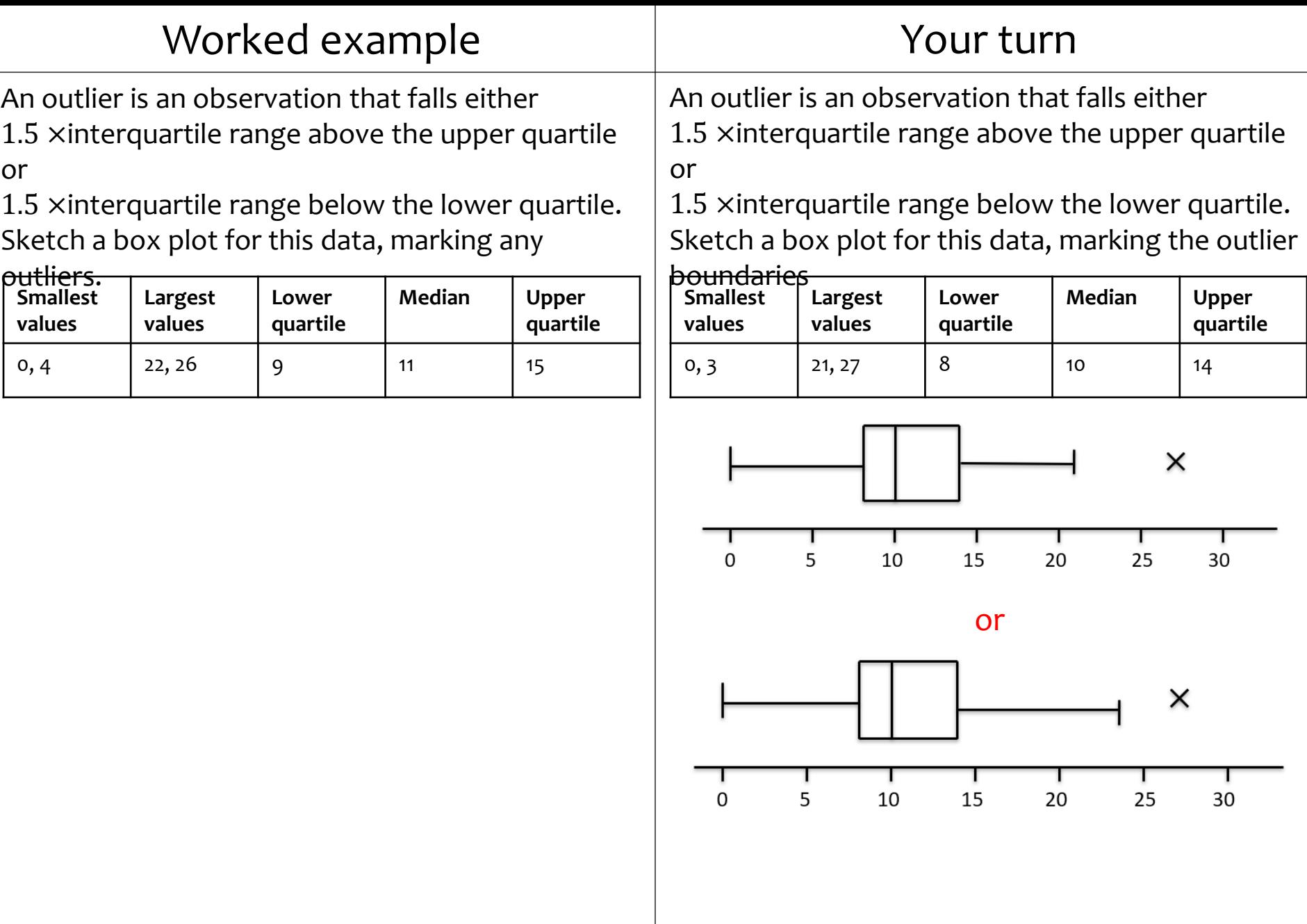

Diagrams/Graphs used with permission from  $\frac{1}{2}$  prFrostMaths: <https://www.drfrostmaths.com/>

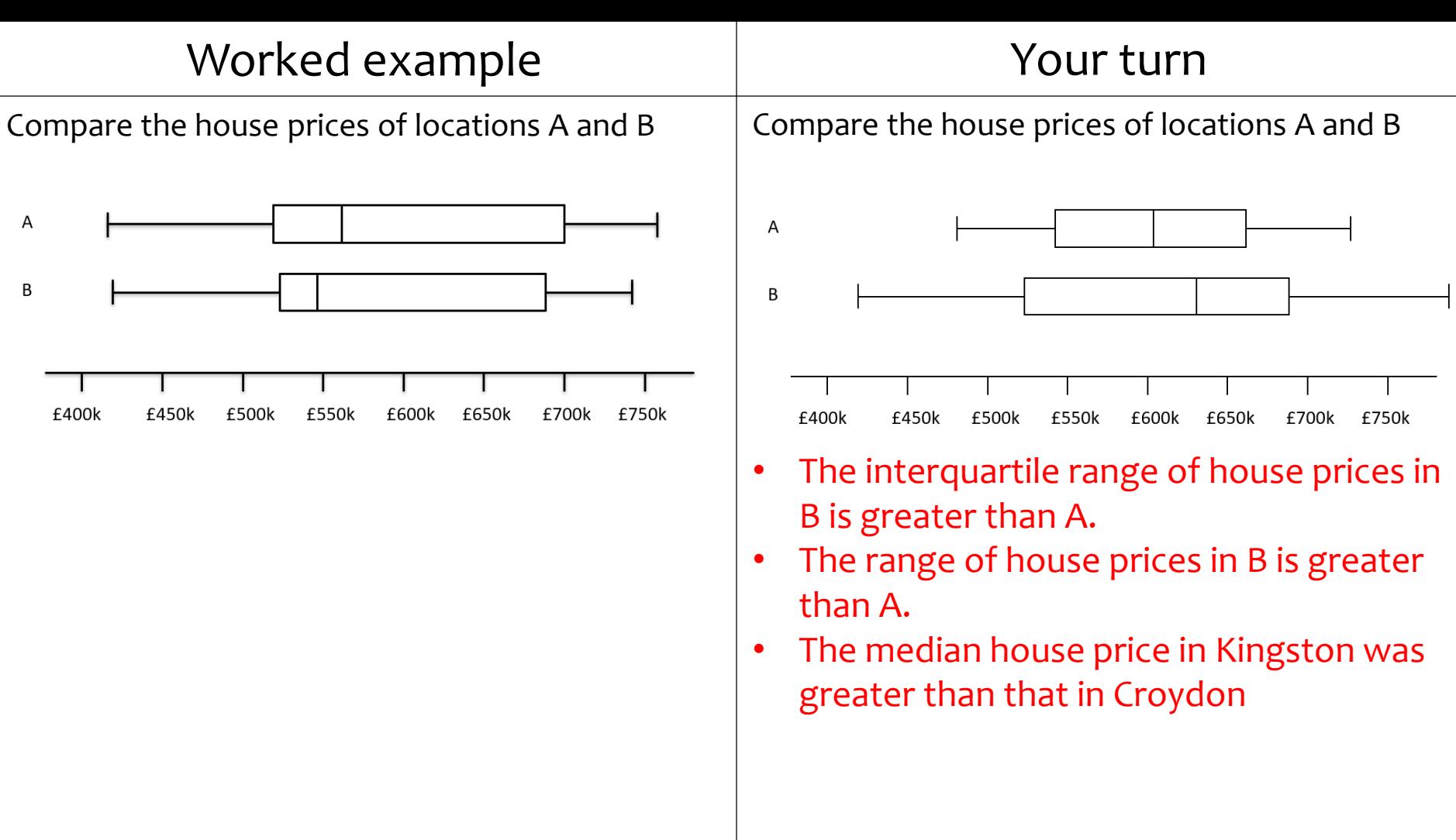

### <span id="page-10-0"></span>**3.3) Cumulative frequency** [Chapter CONTENTS](#page-0-0)

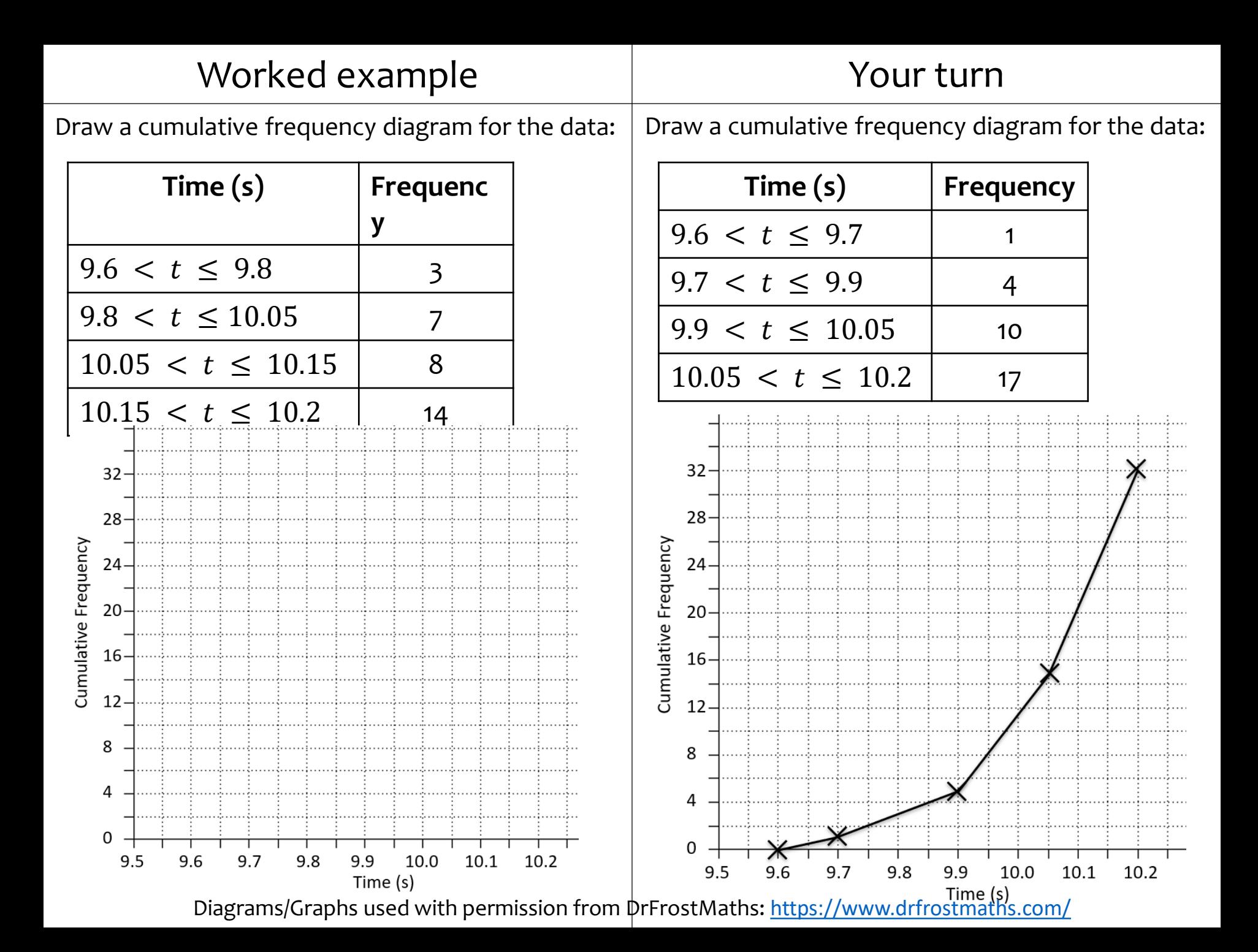

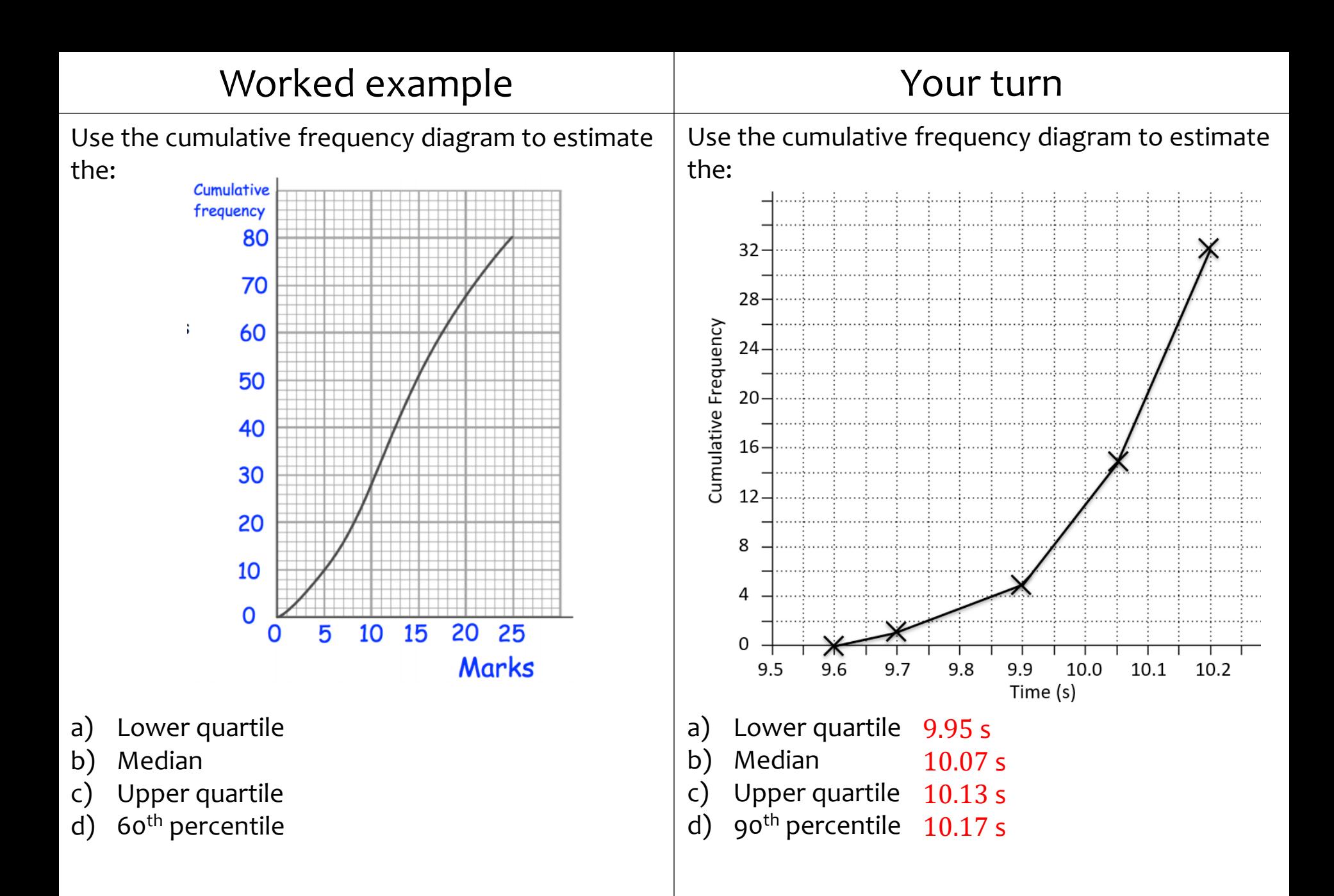

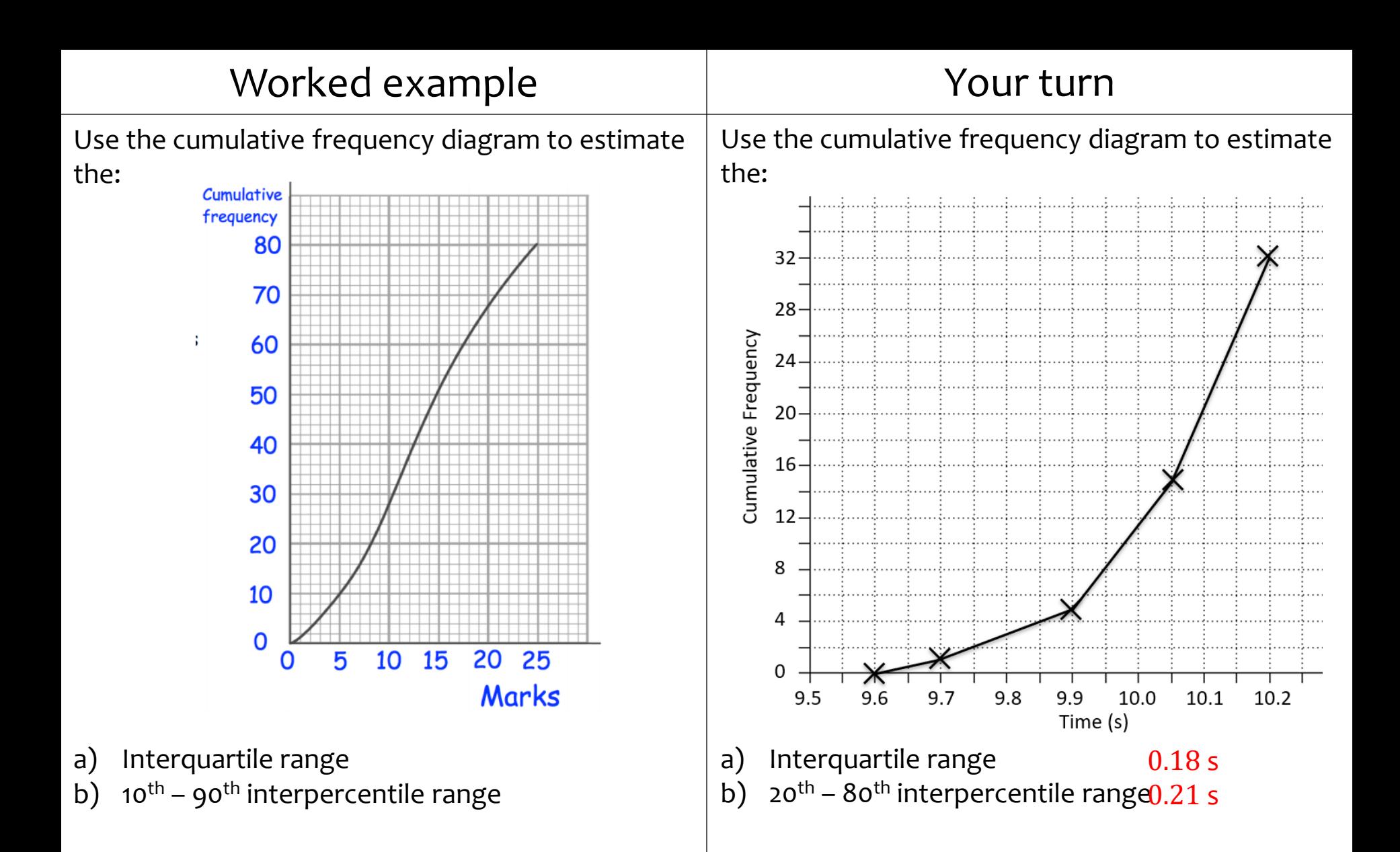

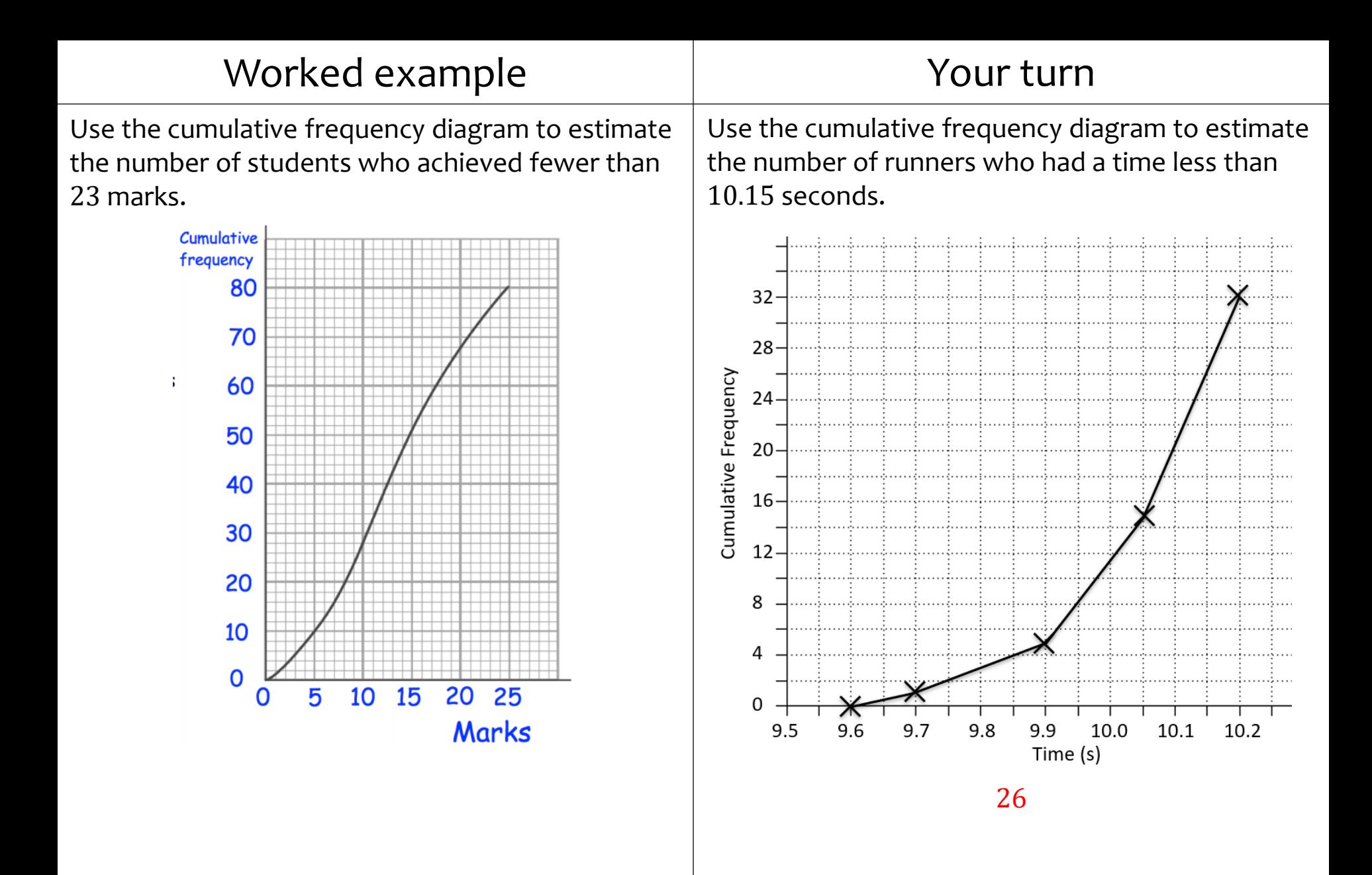

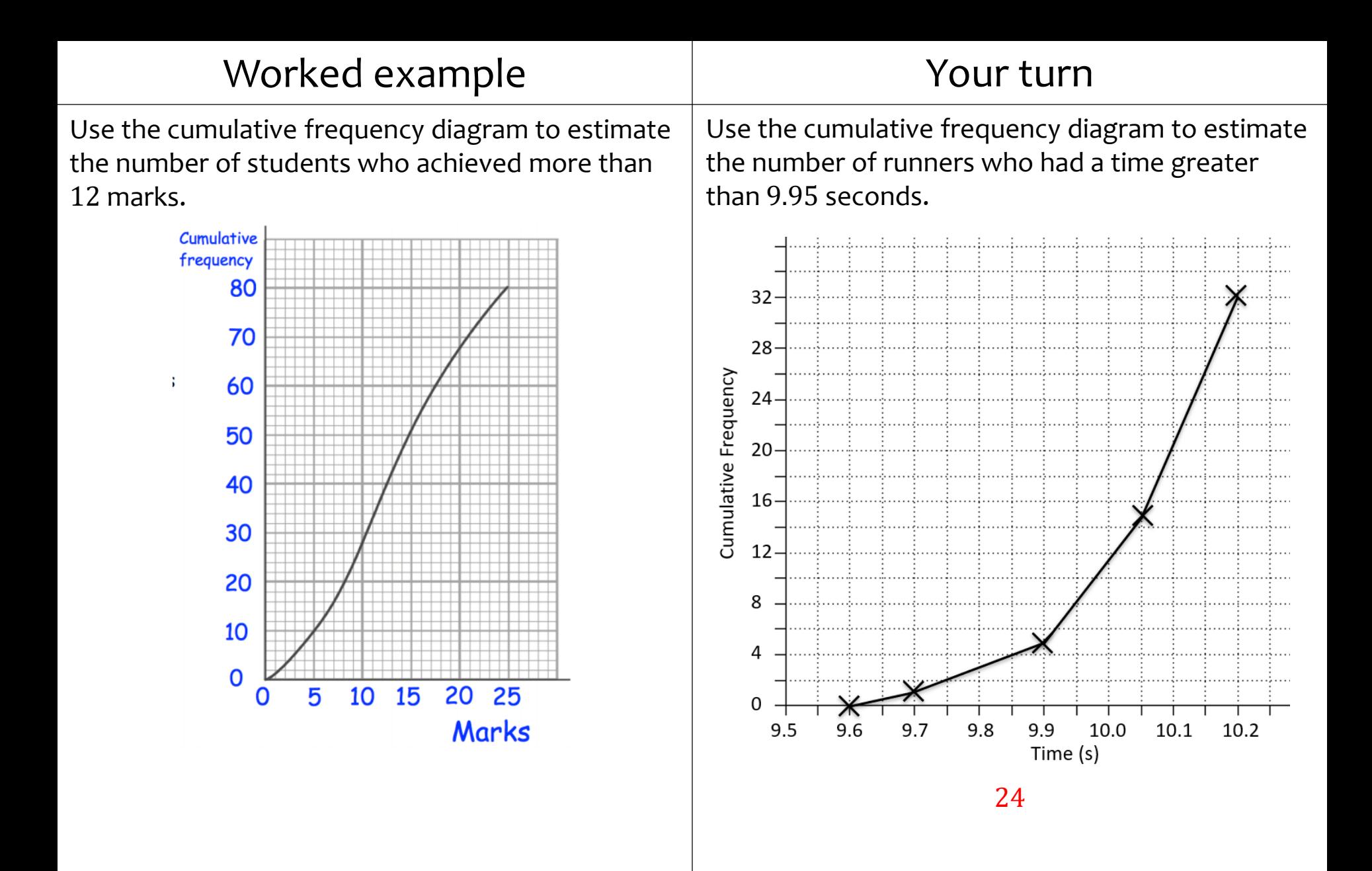

Questions used with permission from Corbettmaths ([https://corbettmaths.com/\)](https://corbettmaths.com/) and Drfrostmaths ([https://www.drfrostmaths.com/\)](https://www.drfrostmaths.com/)

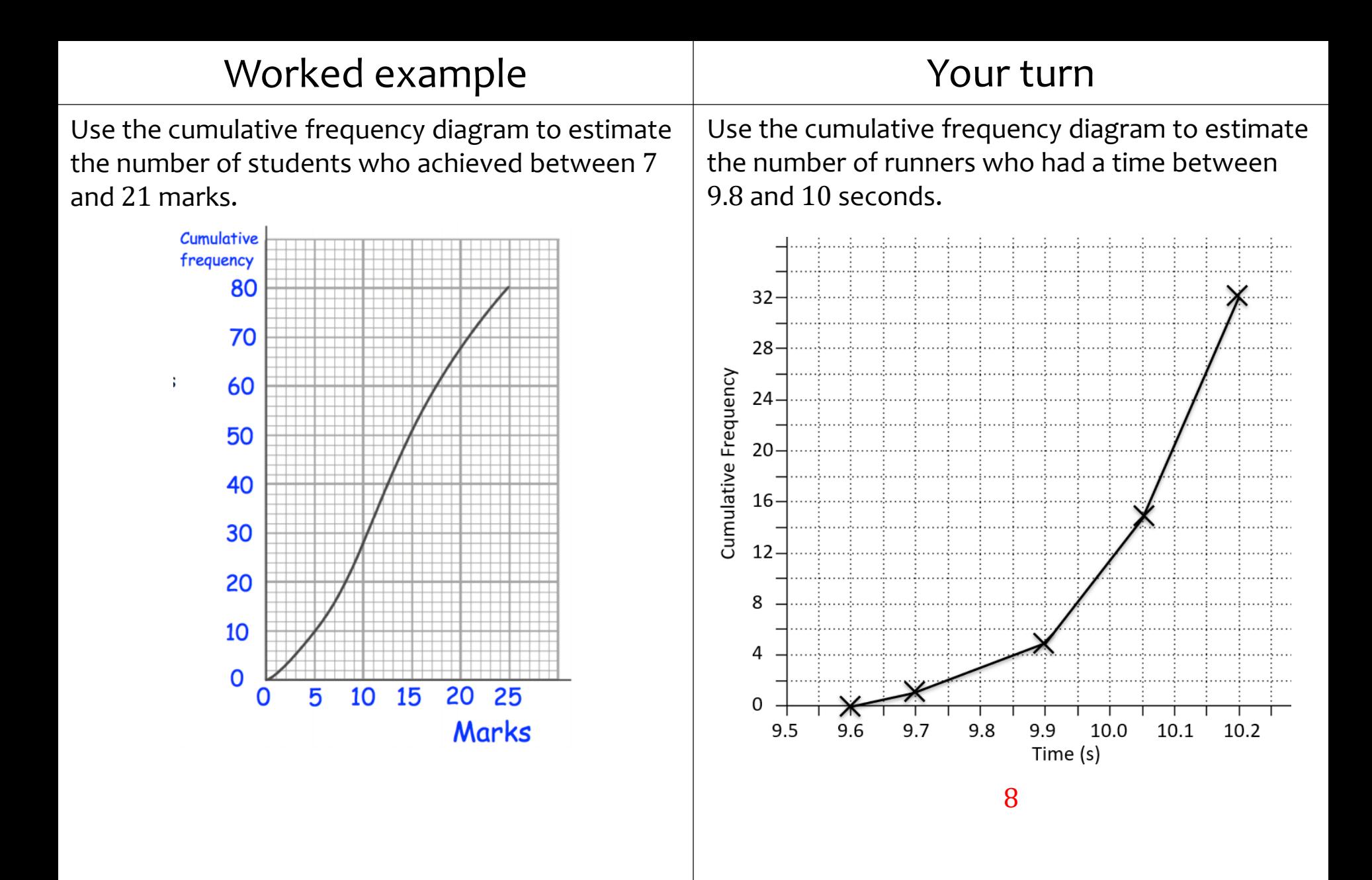

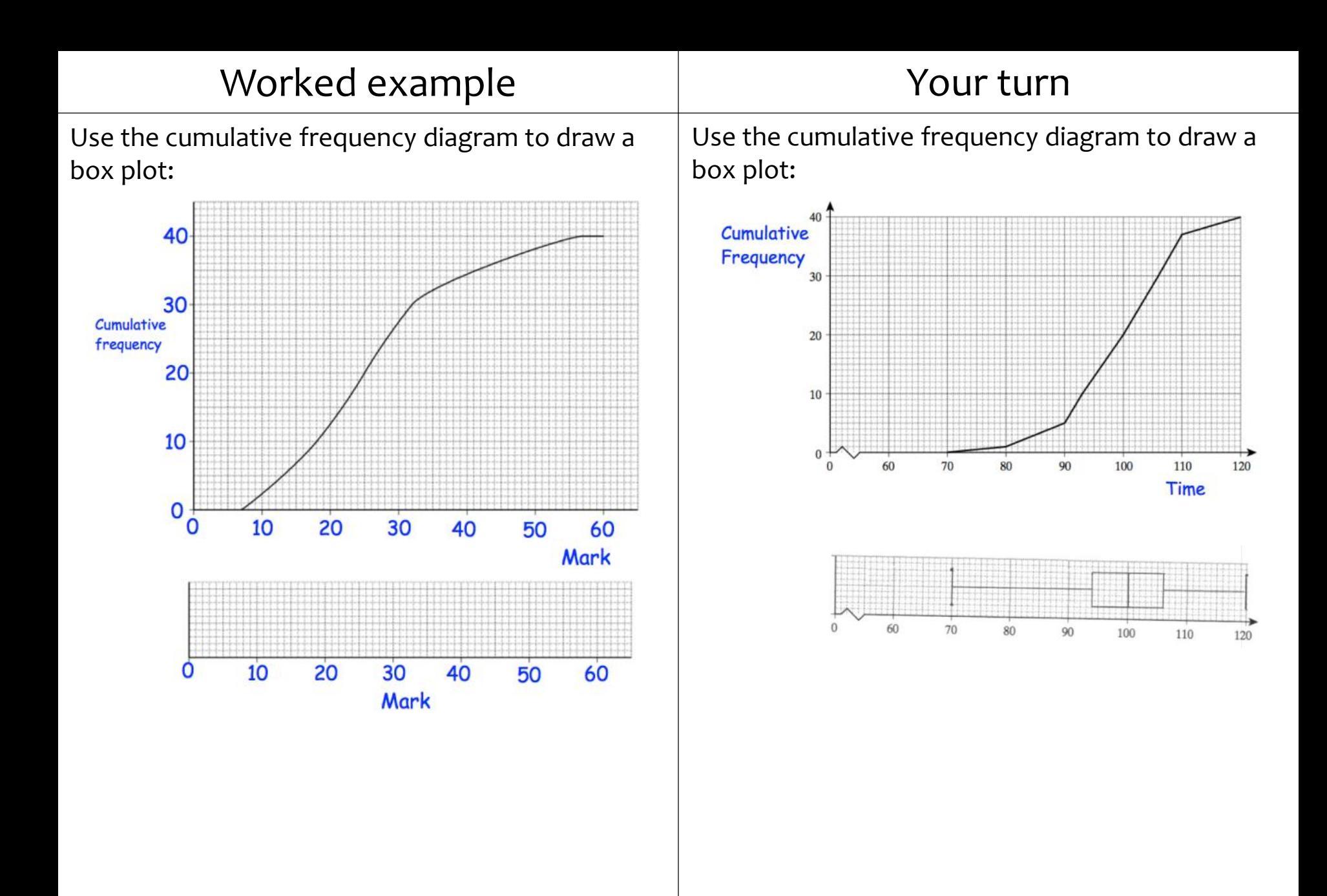

# <span id="page-18-0"></span>**3.4) Histograms** [Chapter CONTENTS](#page-0-0)

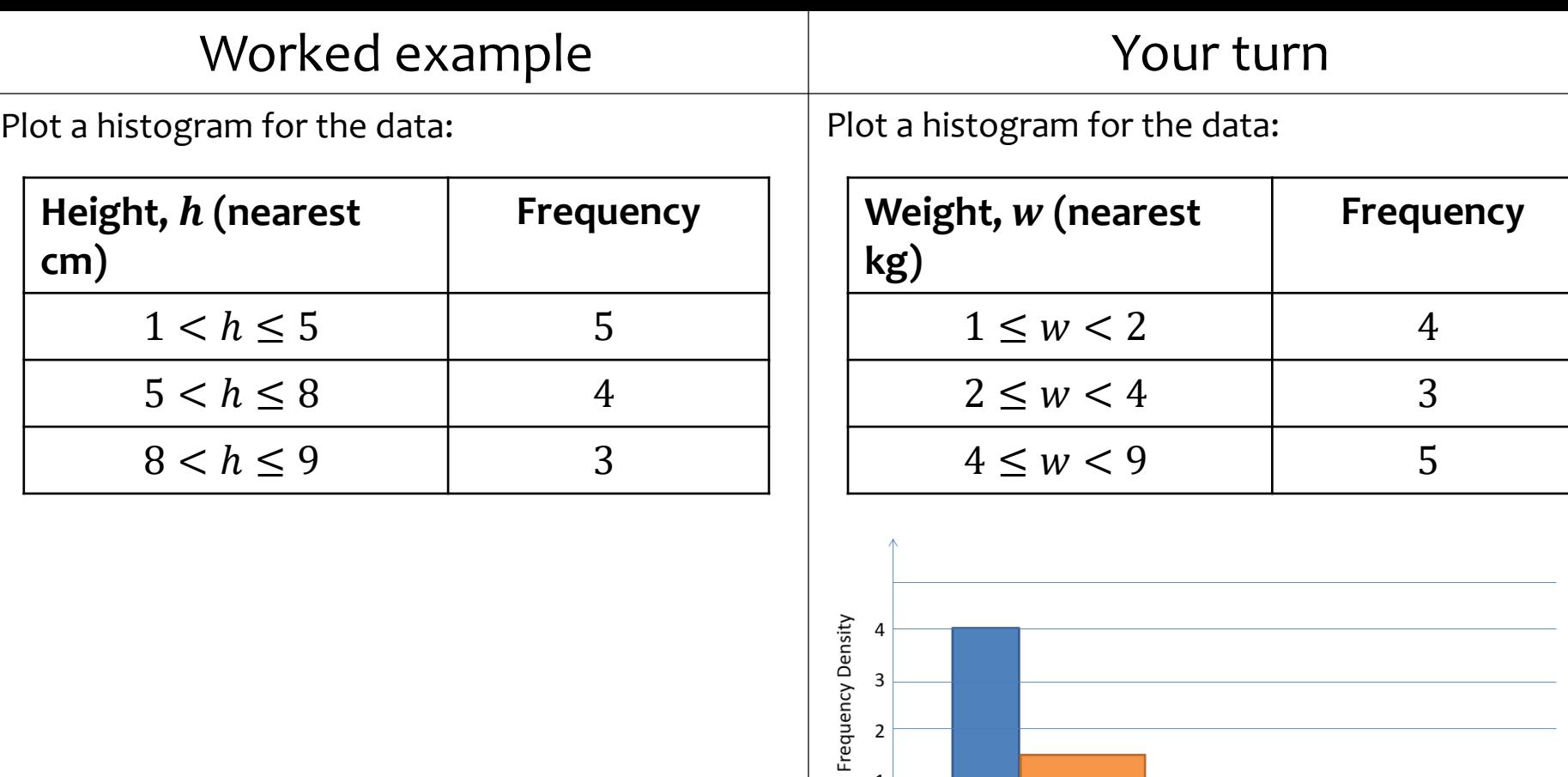

 $\mathbf{1}$ 

 $\mathbf 0$ 

 $\overline{1}$ 

 $\overline{2}$ 

 $\overline{\phantom{0}}$ 

Weight (kg)

 $\overline{4}$ 

 $\overline{6}$ 

 $\overline{7}$ 

 $\overline{8}$ 

 $\overline{9}$ 

 $10\,$ 

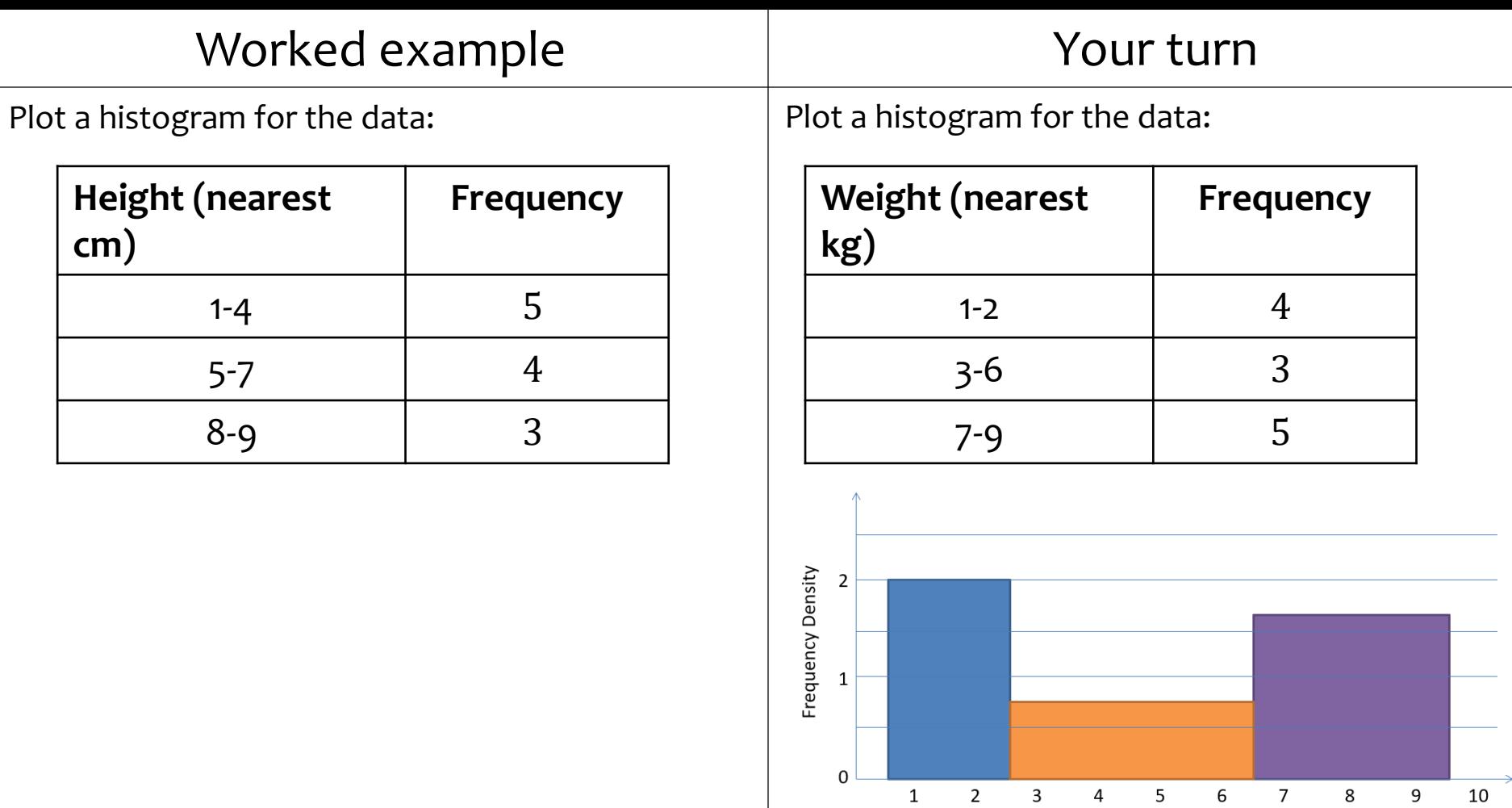

Weight (kg)

**cm)**

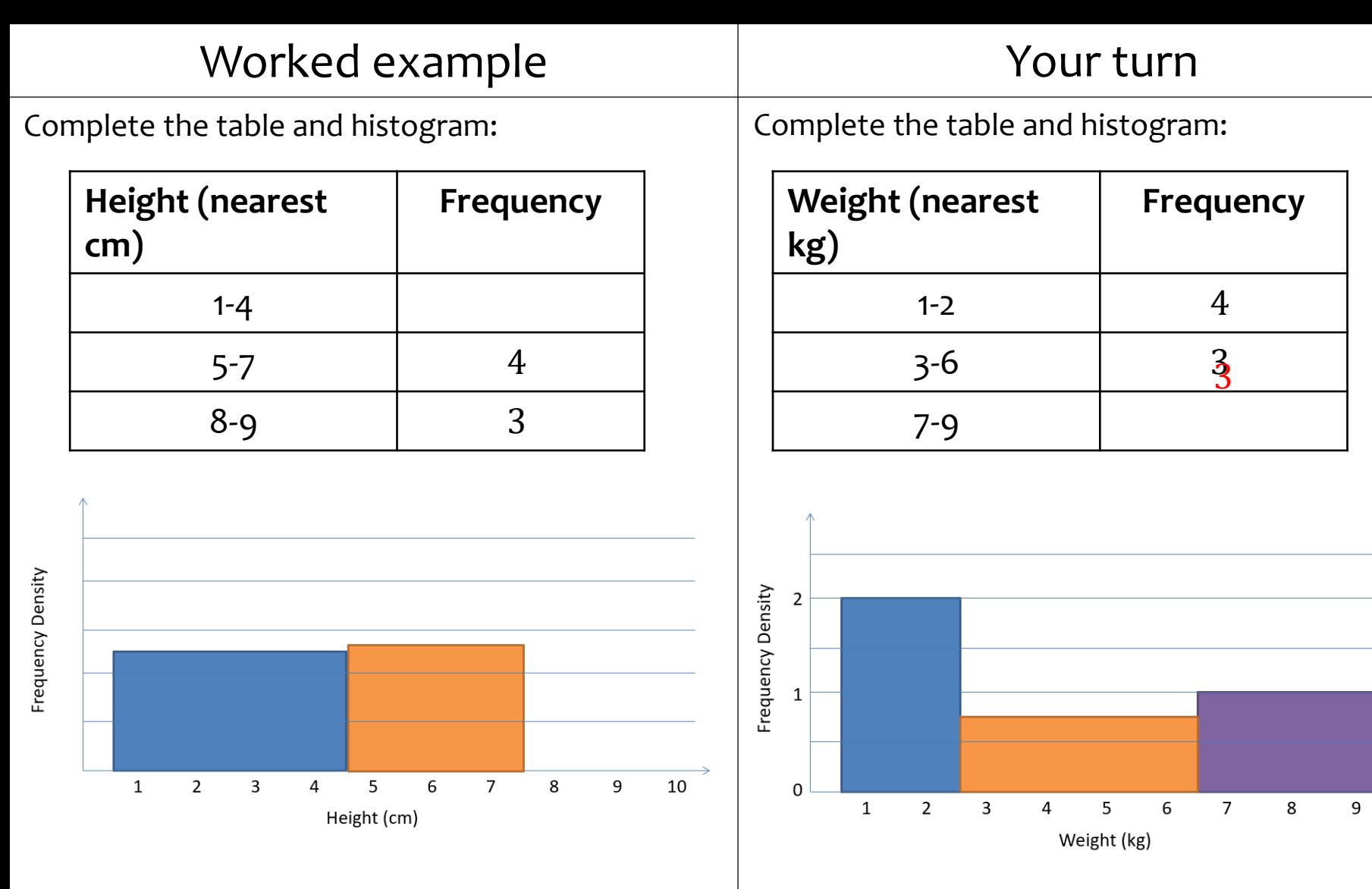

 $10$ 

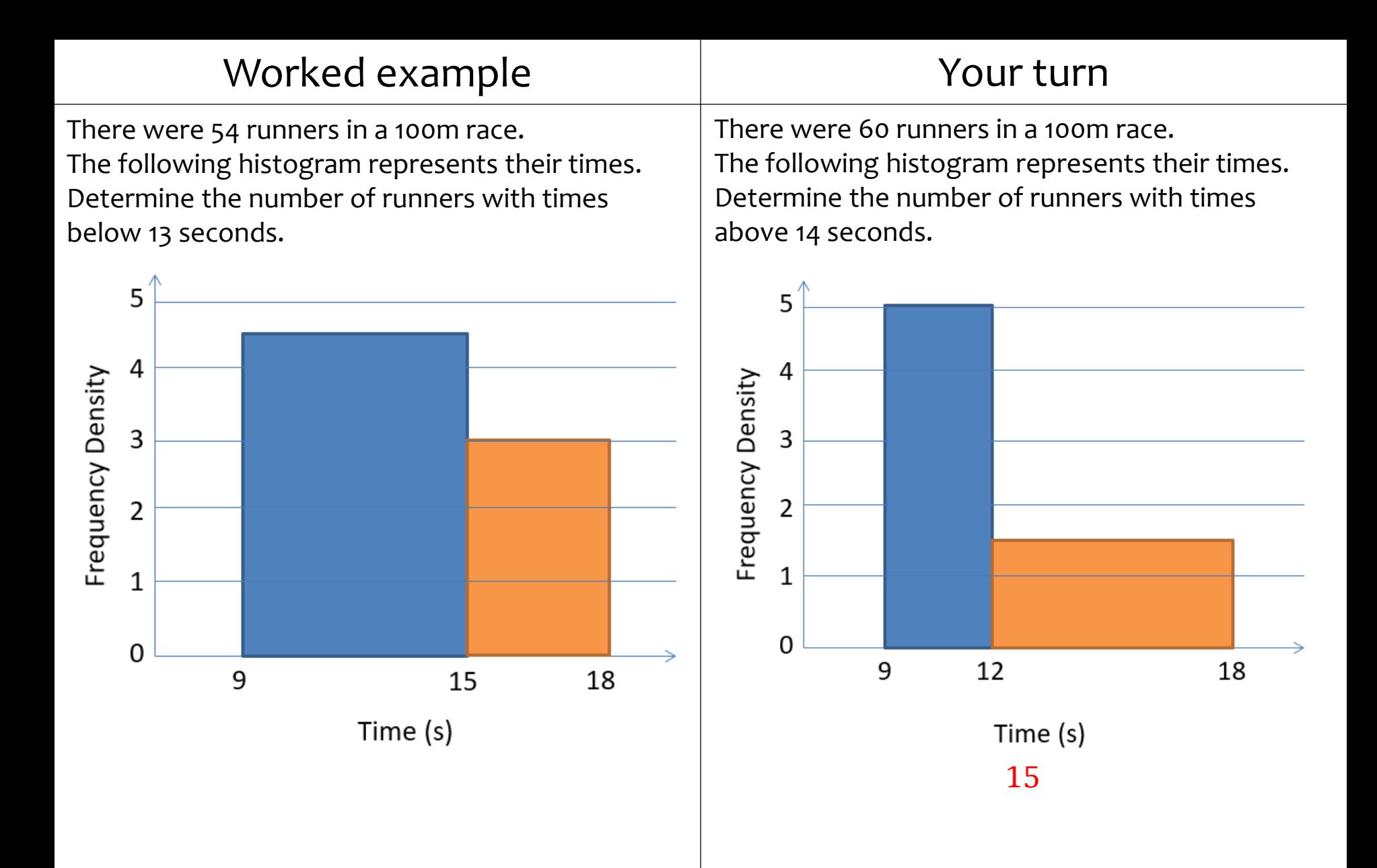

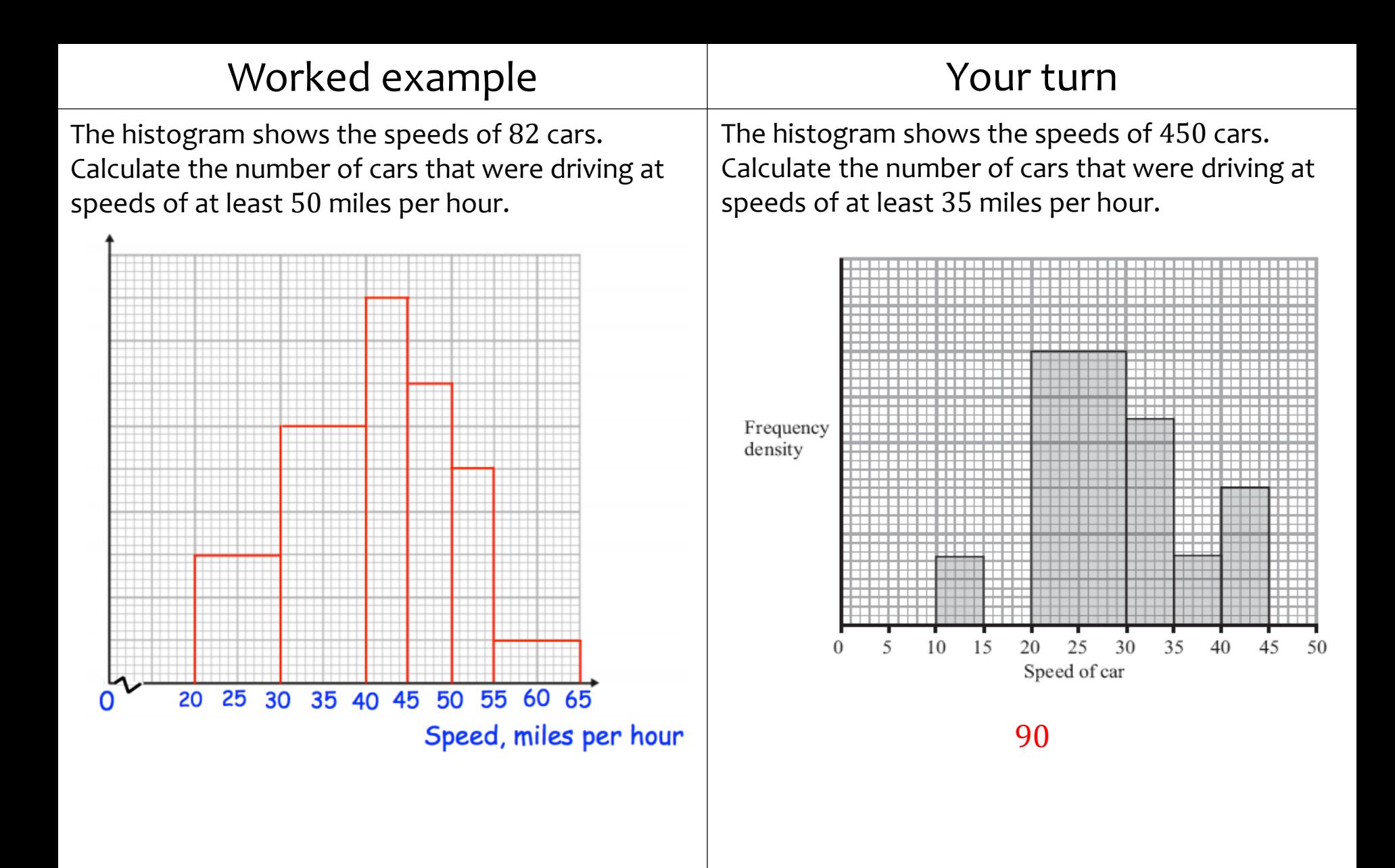

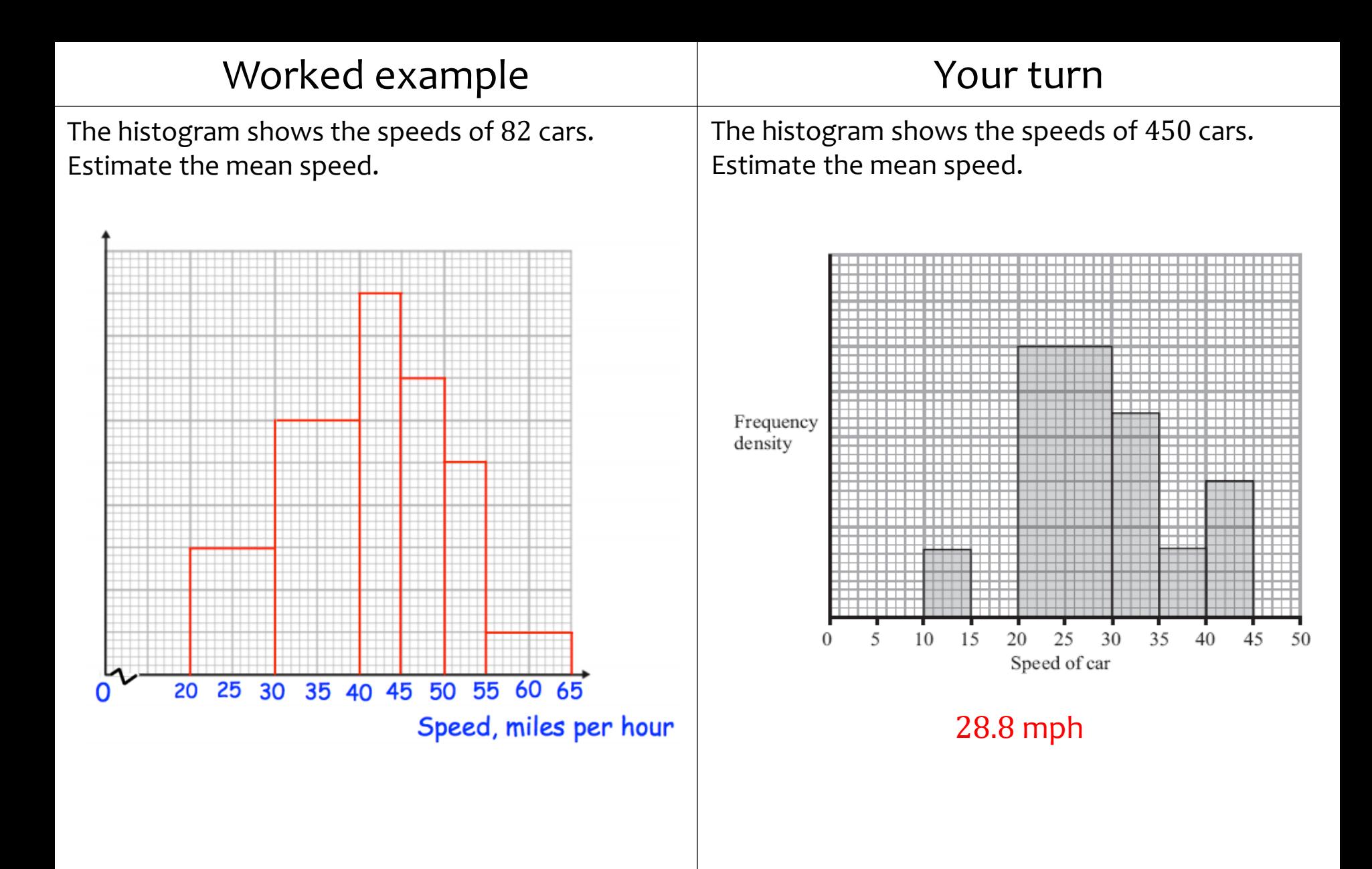

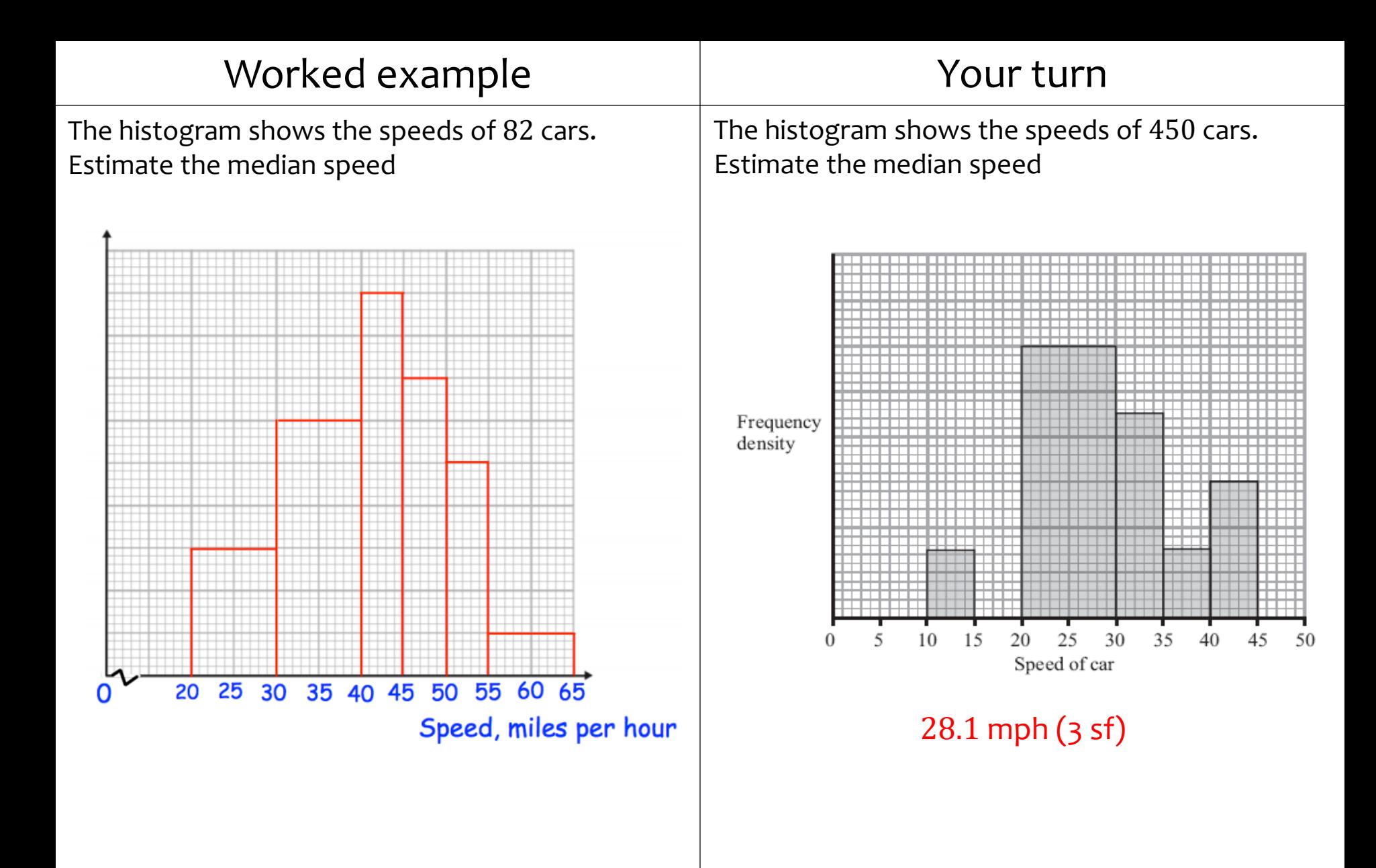

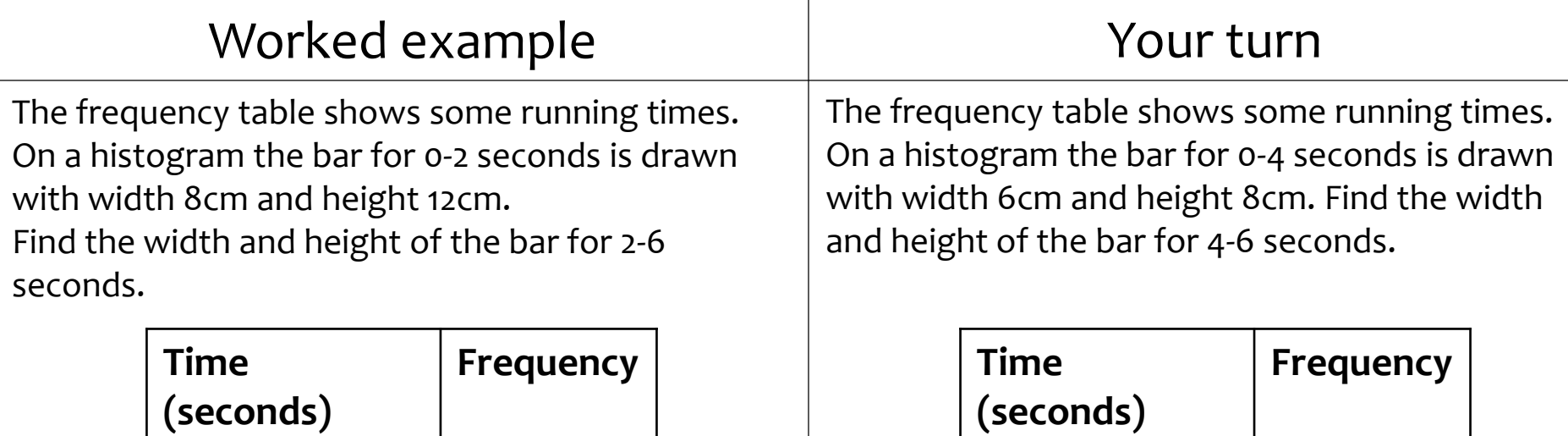

 $0 \le t < 2$  | 12

 $2 \leq t < 6$  3

Width  $= 3$  cm Height  $= 18$  cm

 $0 \leq t < 4$  8

 $4 \le t < 6$  9

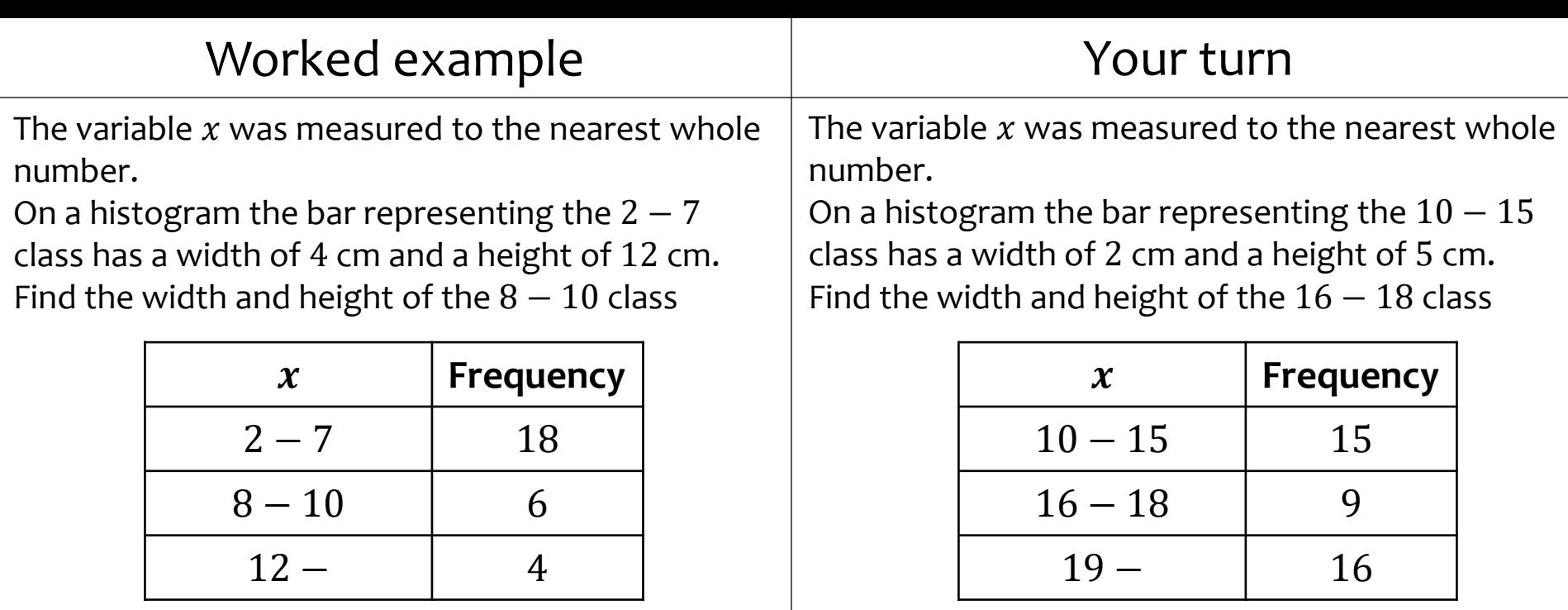

Width  $= 1$  cm Height  $= 6$  cm

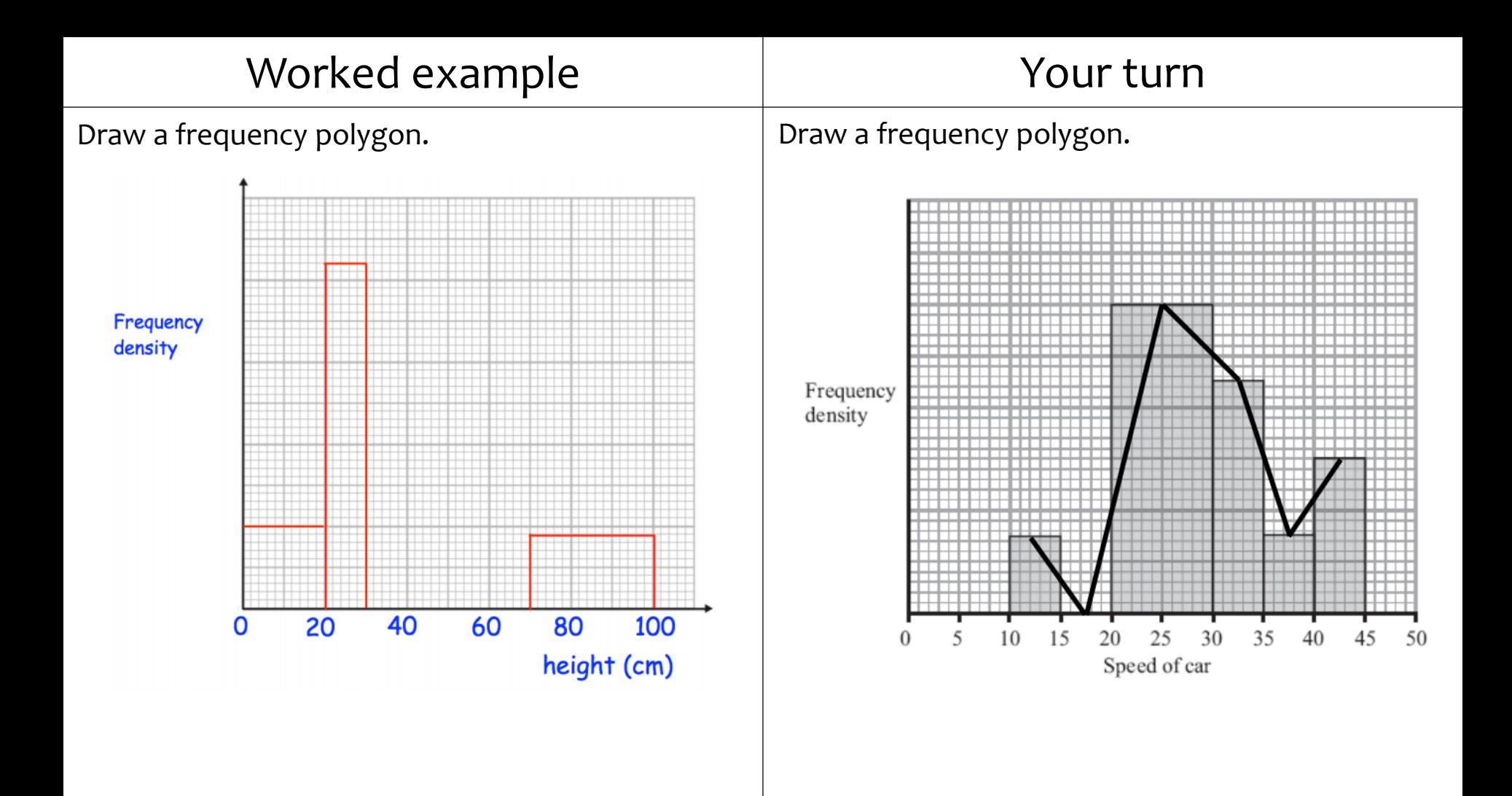

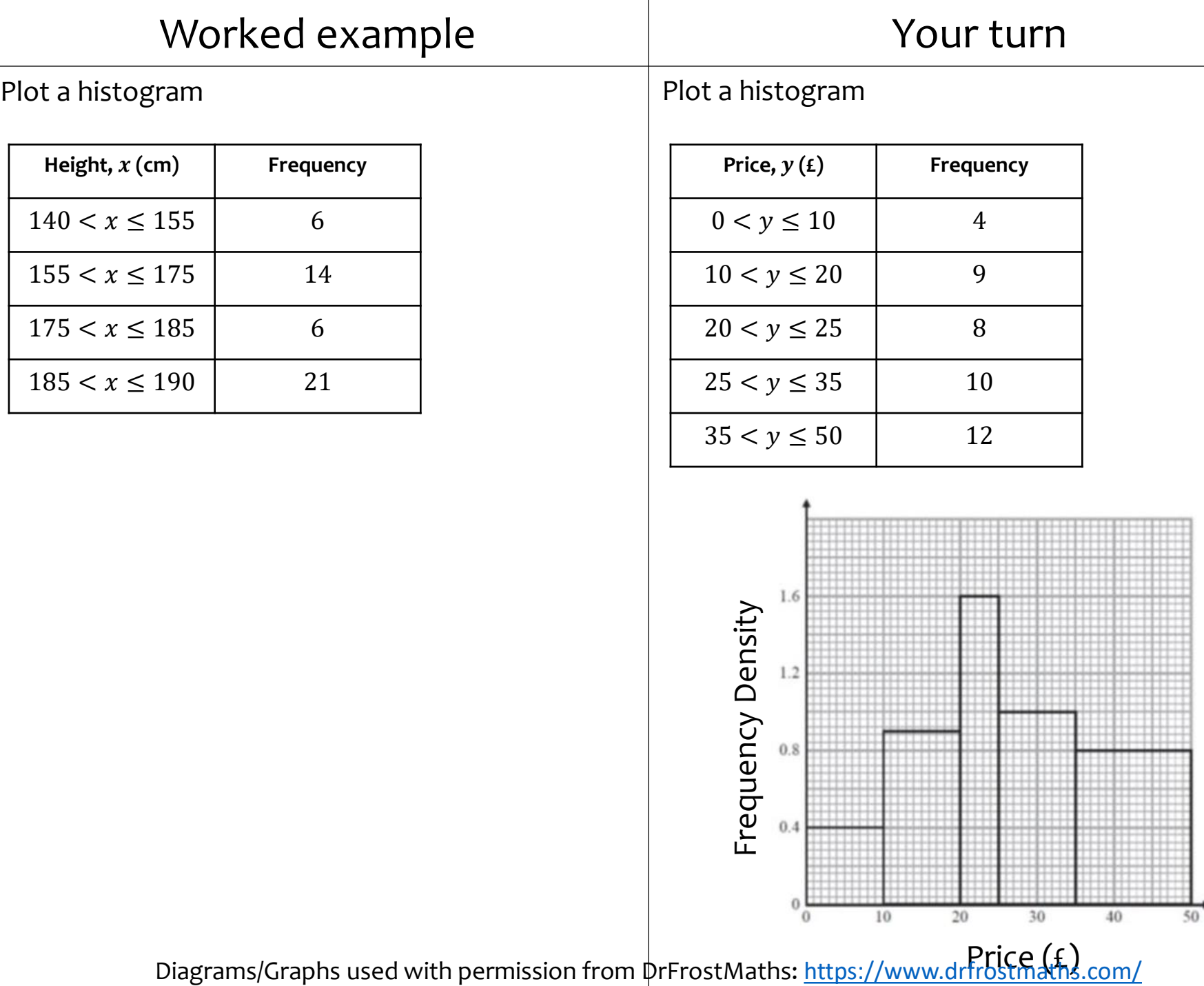

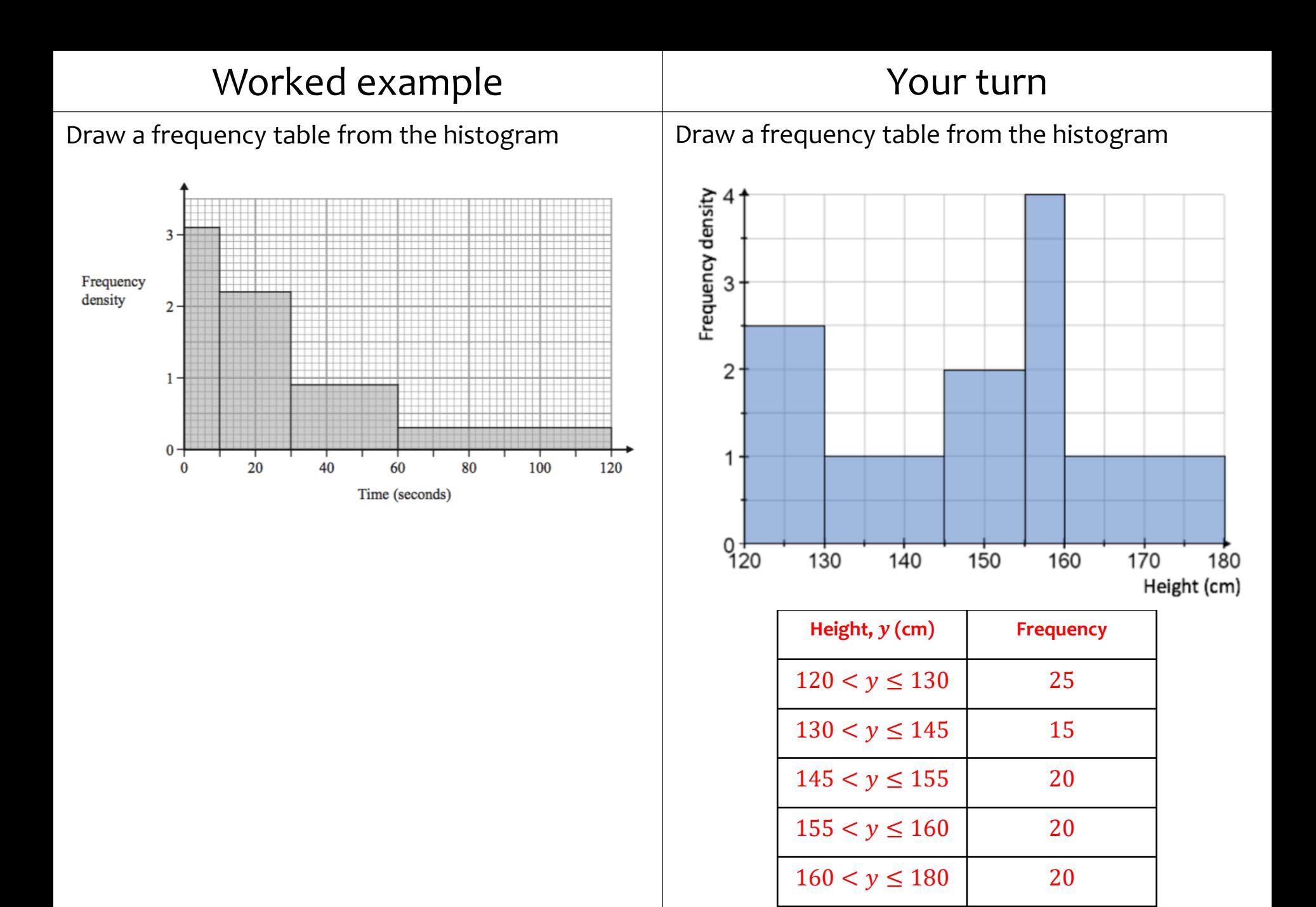

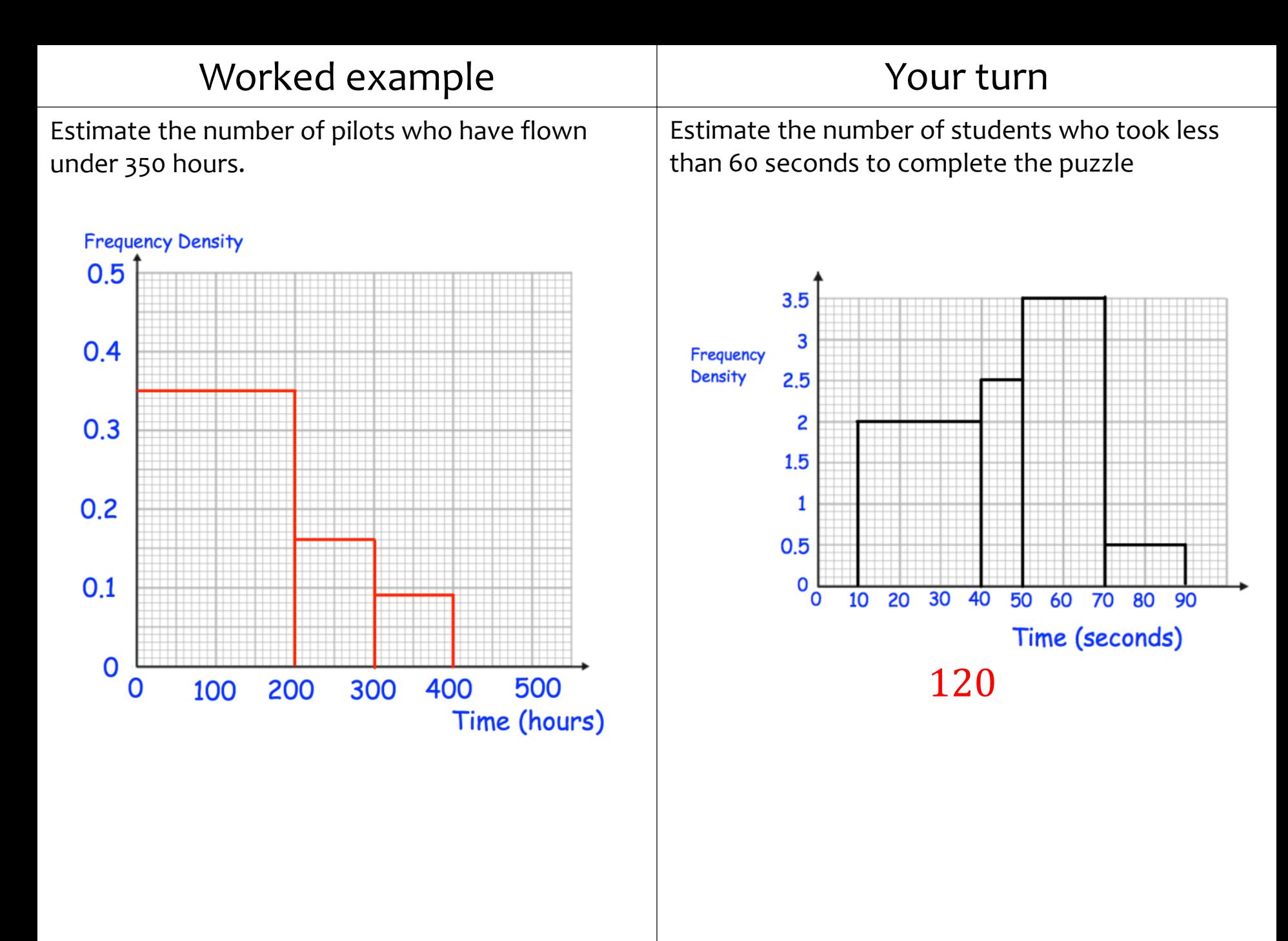

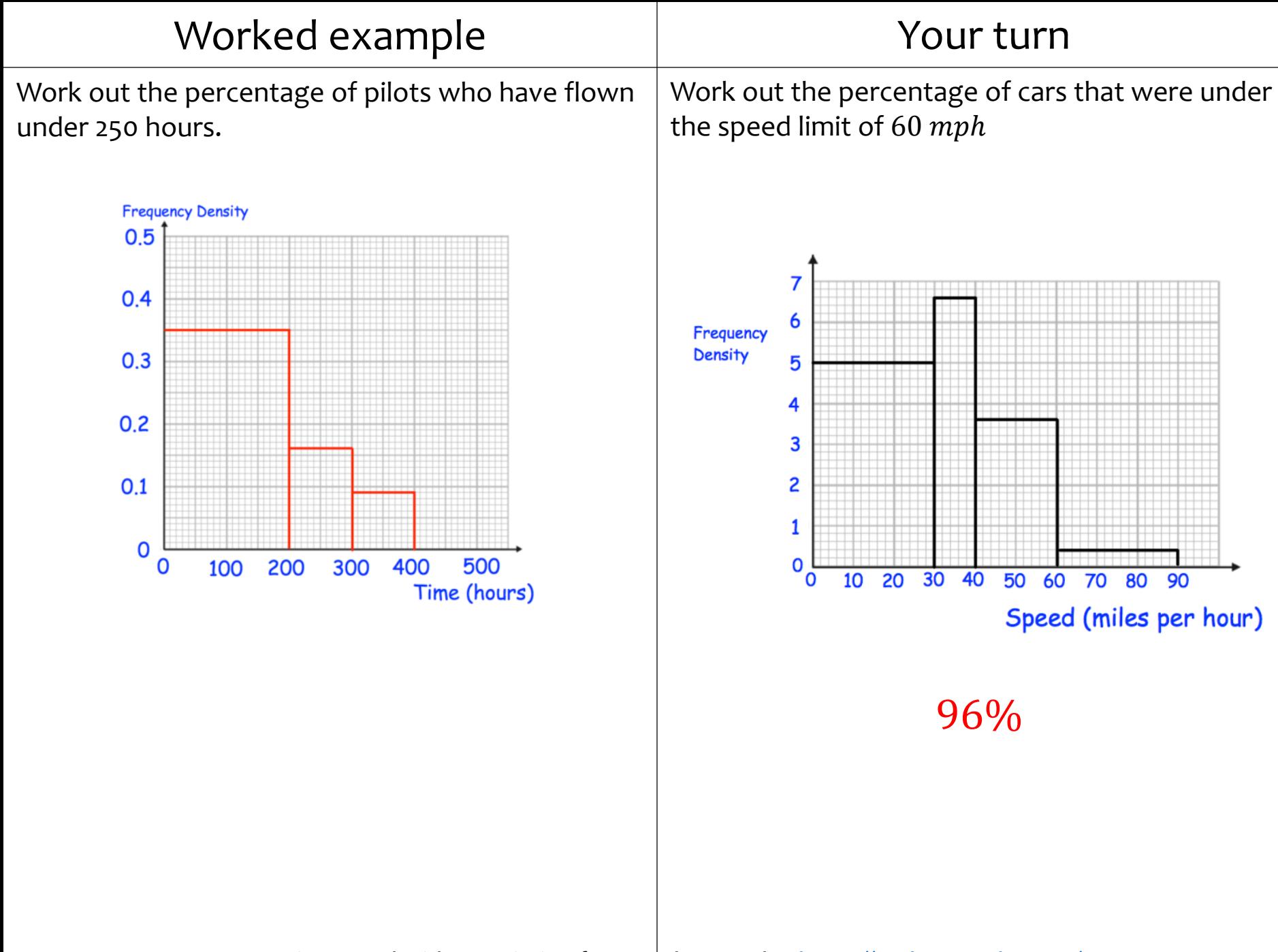

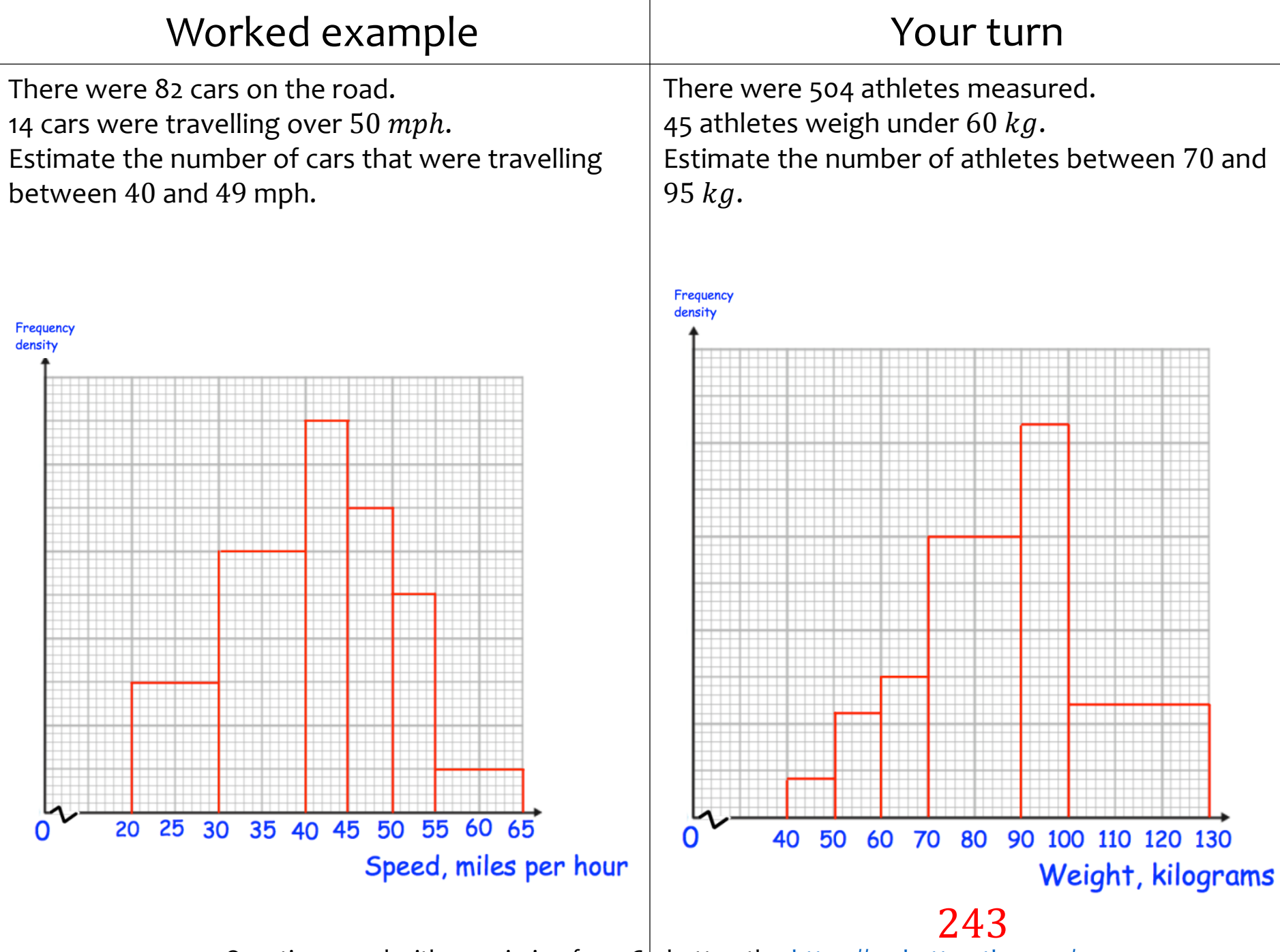

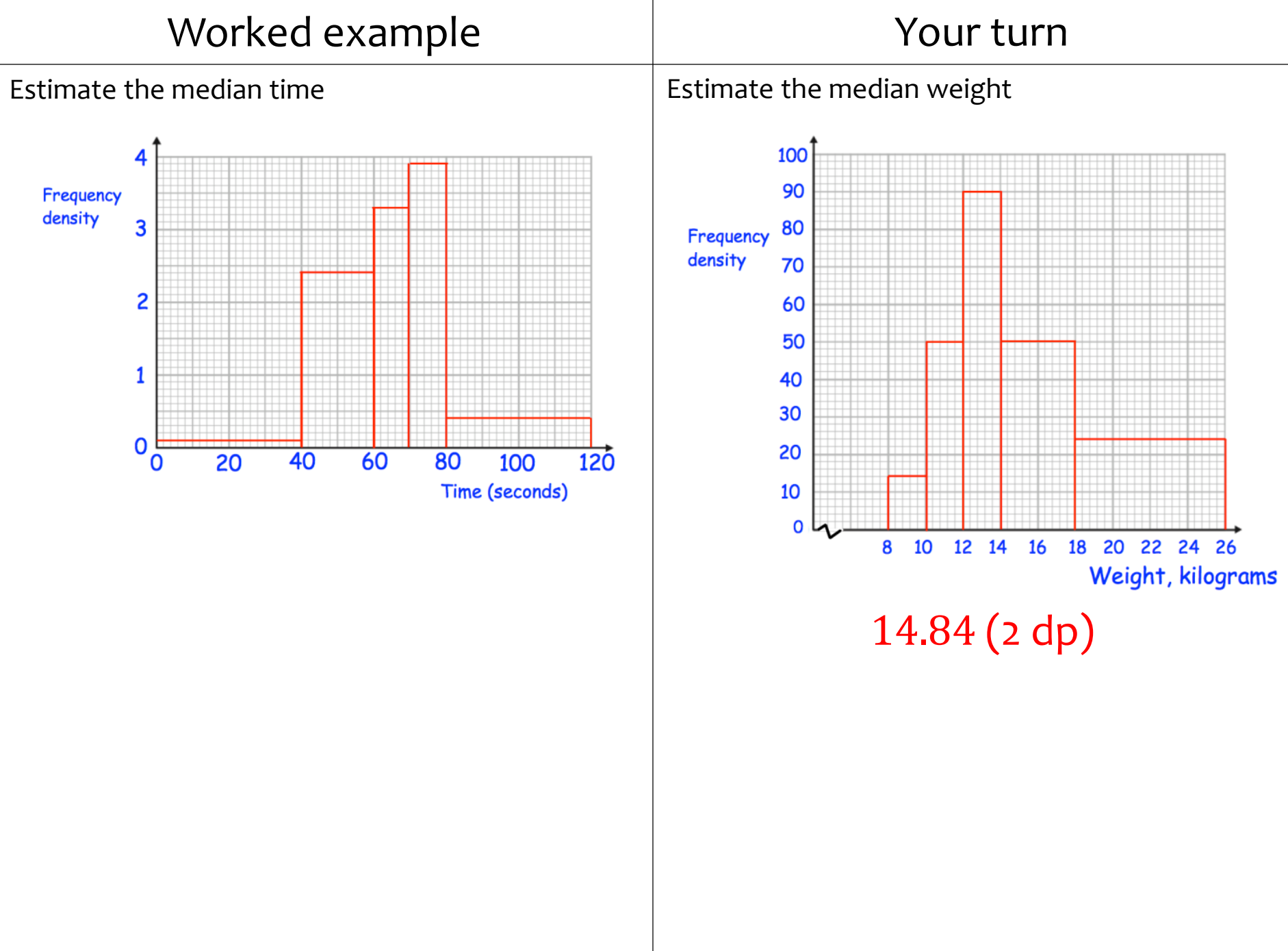

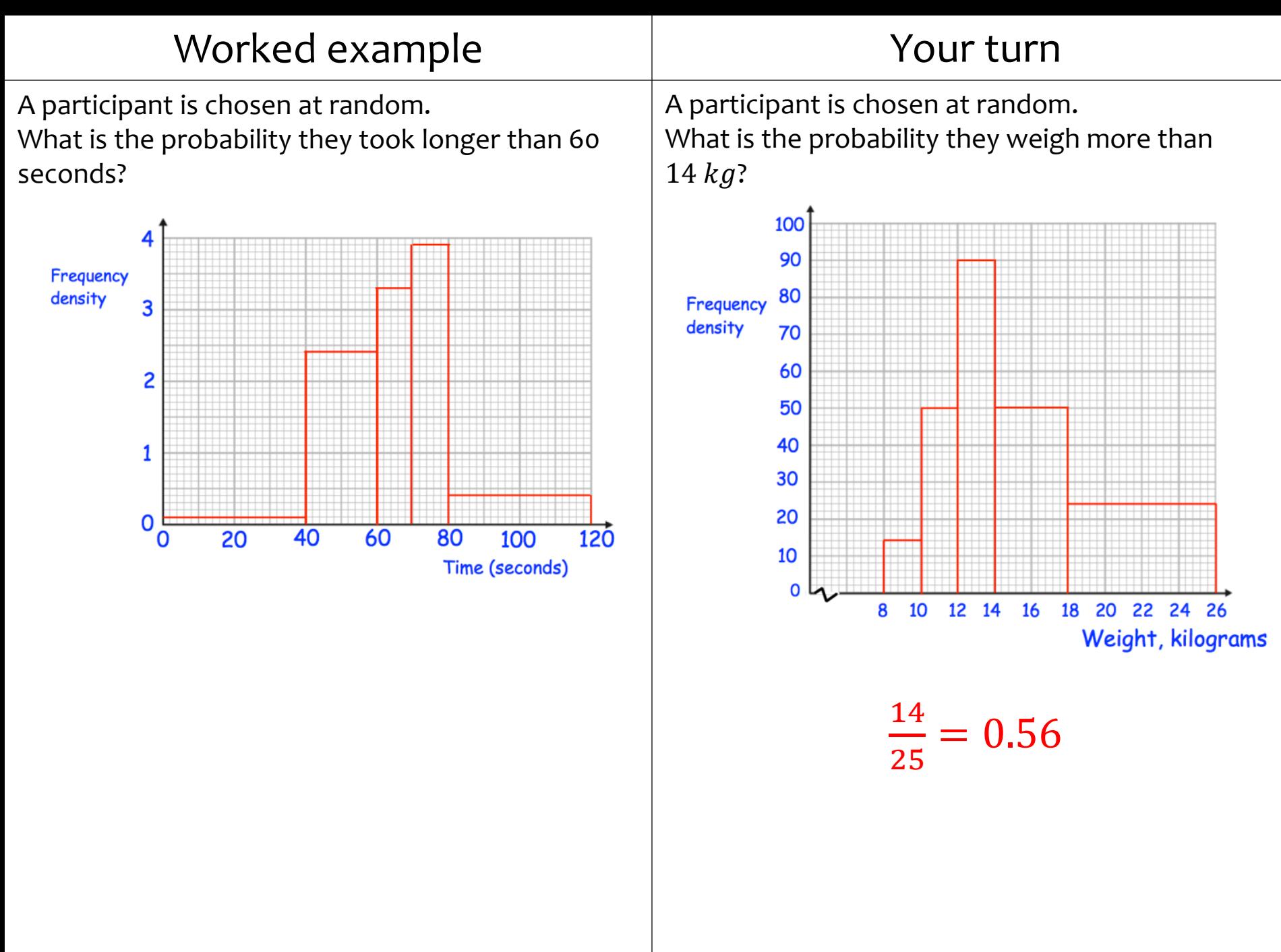

# <span id="page-36-0"></span>**3.5) Comparing data** [Chapter CONTENTS](#page-0-0)

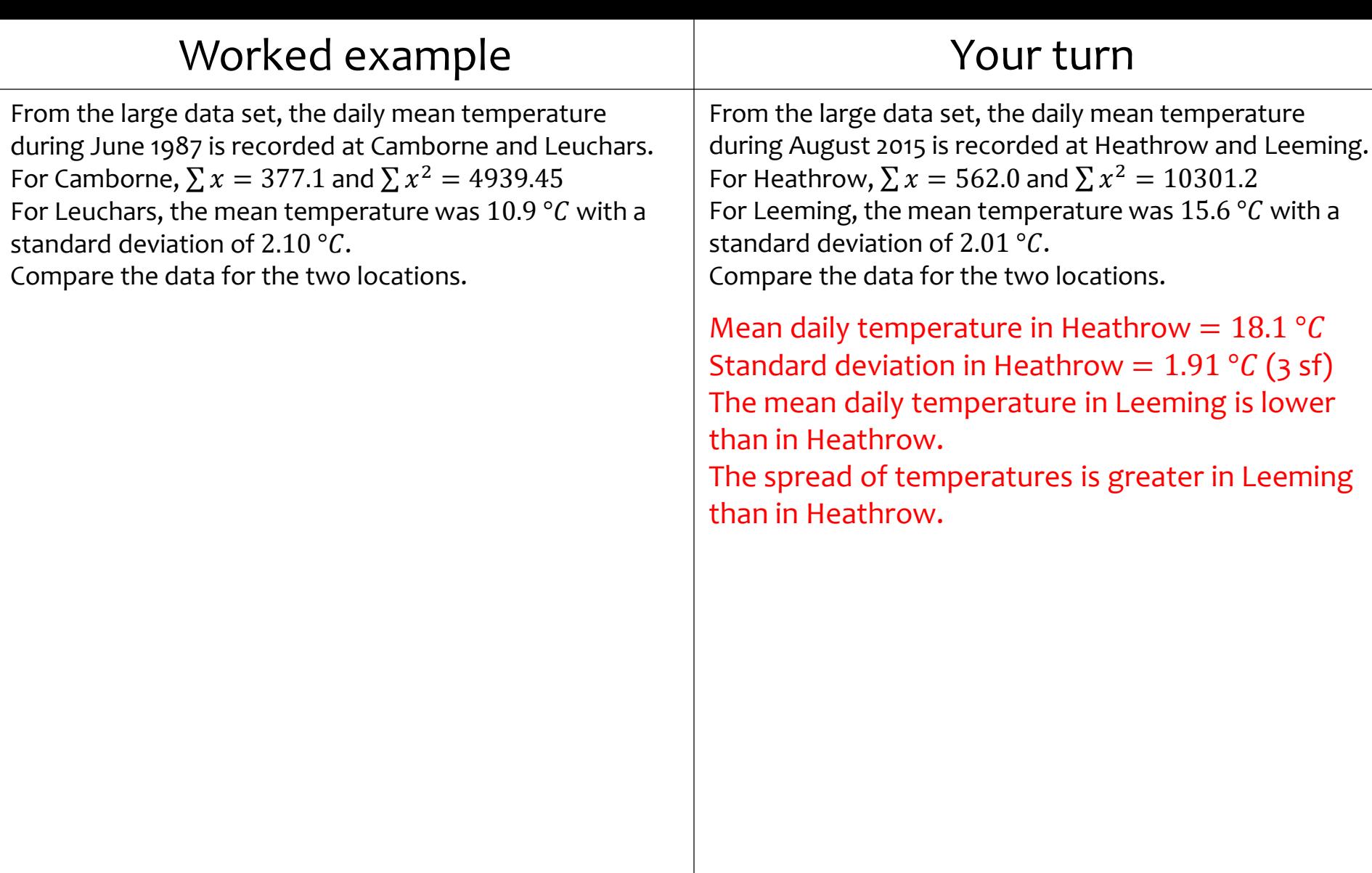

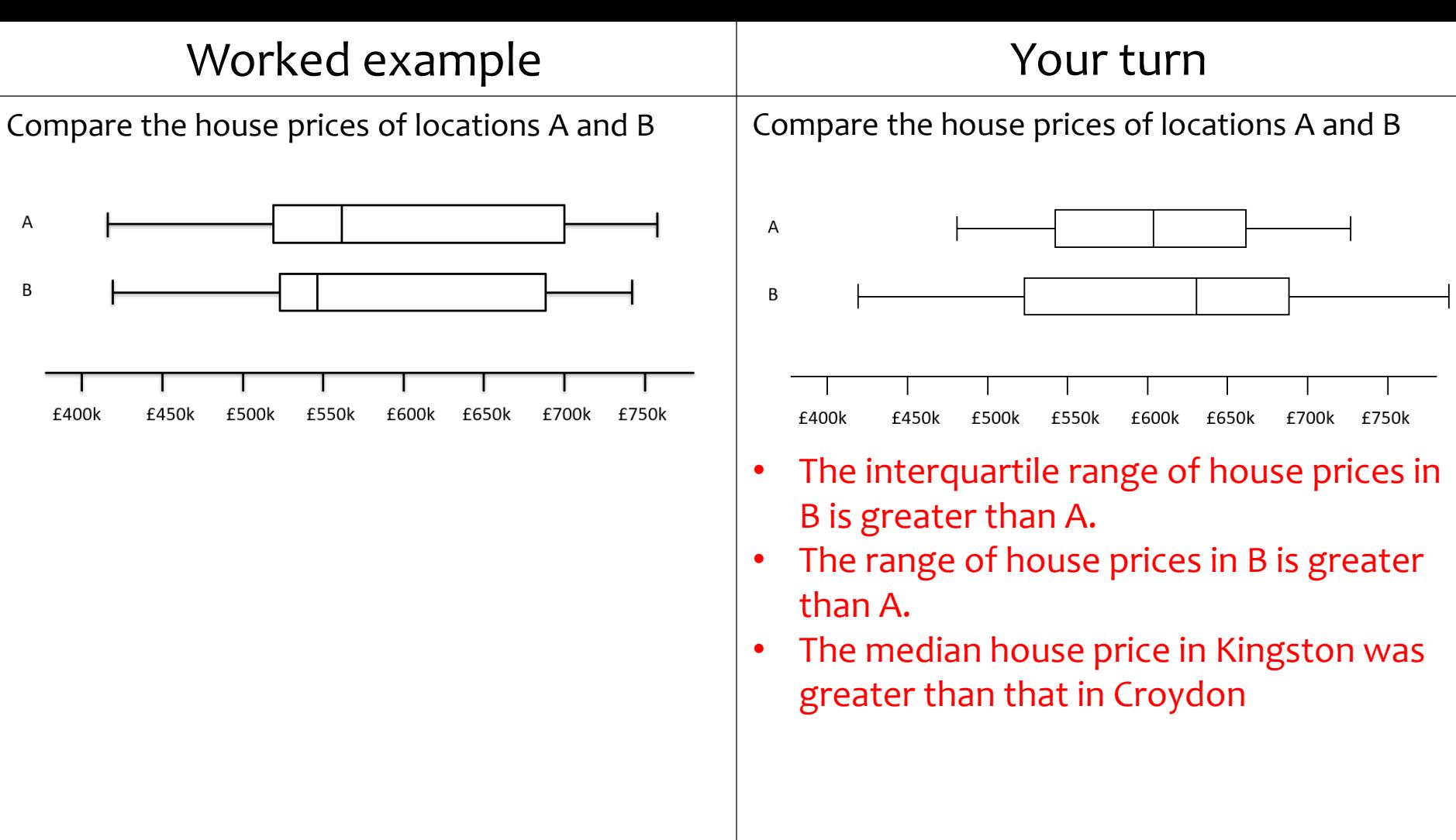